#### УДК 528.721.287:537.533.35

# O. IBAHYYK<sup>1</sup>, O. TYMCLKA<sup>2</sup>

<sup>1</sup> Кафедра фотограмметрії та геоінформатики, Національний університет "Львівська політехніка", вул. С. Бандери, 12, Львів, 79013, Україна, тел. +38(068)0720575, ел. пошта: ivanchuk oleh@ukr.net

<sup>2</sup> Кафедра фотограмметрії та геоінформатики, Національний університет "Львівська політехніка", вул. С. Бандери, 12, Львів, 79013, Україна, тел. +38(050)7455711, ел. пошта: ol.tums@gmail.com

# АВТОМАТИЗОВАНА ПОБУДОВА ЦИФРОВОЇ МОДЕЛІ МІКРОПОВЕРХНІ ОБ'ЄКТА ЗА СТЕРЕОПАРОЮ ЦИФРОВИХ РЕМ-ЗОБРАЖЕНЬ

Мета. Метою роботи є розроблення та дослідження методу автоматизованої побудови цифрової моделі мікрорельєфу поверхні об'єкта за стереопарою цифрових РЕМ-зображень з урахуванням специфіки РЕМзнімання та дослідження точності цифрового моделювання мікроповерхні об'єкта, залежно від типу генерування вхідних точок. Методика. Дослідження ґрунтуються на опрацюванні трьох типів моделей даних. Тестову модель отримано за результатами вимірювань цифрових зображень РЕМ-стереопари. Інші моделі побудовано за точками, згенерованими на лівому знімку РЕМ-стереопари за регулярною сіткою та градієнтним методом. Ототожнення відповідних точок стереопари виконували кореляційним методом поетапно із застосуванням вікон пошуку різних розмірів. Для отримання просторових координат точок мікрорельєфу поверхні об'єкта з необхідною для дослідників точністю враховували величини геометричних спотворень, притаманних РЕМ-зображенням. Для усунення окремих аномальних значень висот 3D моделі застосовано процедуру адаптивної медіанної фільтрації. Оцінку точності значень висот точок мікрорельєфу поверхні об'єкта виконано порівнянням з тестовою моделлю. Результати. Встановлено можливість за стереопарою цифрових РЕМзображень в автоматизованому режимі відтворювати мікрорельєф поверхні об'єкта з дотриманням вимог як до точності визначення просторових координат точок, так і до структури мікроповерхні об'єкта. Розроблений алгоритм реалізовано в середовищі МАТLAB. За рахунок щільного набору точок обидві моделі дали змогу коректно змоделювати дрібні елементи структури мікроповерхні. Кількість точок, в яких різниці між значеннями висот тестової та досліджуваних моделей були у межах допуску  $\Delta Z \leq \pm 2$  мкм, становила 88-89 %. Виконано оцінку часу роботи алгоритму ототожнення відповідних точок стереопари з використанням двох-трьох вікон пошуку різних розмірів. Наукова новизна. Автори розробили методику поетапного кореляційного ототожнення із застосуванням вікон пошуку різних розмірів, оцінка її ефективності супроводжується на всіх етапах авторським програмним забезпеченням і її доцільність доведено. Практична значущість. Застосування цієї методики дає змогу автоматизувати процес побудови цифрової моделі мікрорельєфу поверхні об'єкта за РЕМстереопарою цифрових зображень. Результати експерименту підтверджують ефективність запропонованого алгоритму і суттєве зменшення часу побудови цифрової моделі мікрорельєфу порівняно з часом, за який вимірює координати точок оператор у ручному режимі.

Ключові слова: растровий електронний мікроскоп (РЕМ); цифрове РЕМ-зображення; цифрова модель мікроповерхні об'єкта: кореляційне ототожнення: пошук ілентичних точок: алаптивна меліанна фільтрація.

#### Вступ

Побудова цифрової моделі мікроповерхні дослідних об'єктів за стереопарою їх РЕМ-зображень дає змогу одержати їхні кількісні параметри (площу поверхні, розміри тріщин тощо), а також отримати візуальне уявлення про структуру поверхні, змінюючи кут та точку огляду, проєкцію, масштаб. Тому автоматизація створення ЦММР поверхні об'єкта є актуальним завданням сучасних досліджень у галузі нанотехнологій.

Істотна відмінність РЕМ-зображень від класичних аерозображень полягає, насамперед, у відмінності проєкцій їх отримання. Аерозображення отримують за допомогою оптичних систем у центральній проєкції, а

РЕМ-зображення у перспективній проєкції. Звідси і абсолютно різні математичні моделі взаємозв'язку просторових координат точок дослідних поверхонь з відповідними координатами точок на зображеннях. Внаслідок цієї особливості, РЕМ-стереопари отримують за нульового базису і нахилів дослідного об'єкта на фіксовані кути α за допомогою гоніометричного столика РЕМ навколо осі "у" РЕМ-зображення. У такому разі виникає лише поздовжній паралакс точок і вимірювання їх різниць дає змогу отримувати висоти точок мікроповерхні об'єкта. Поперечний паралакс точок РЕМ-стереопар, внаслідок ортогонального сканування пучком електронів мікроповерхні об'єкта, практично відсутній і не впливає на точність

отримання просторових координат точок мікроповерхні. Щоб одержати їх з необхідною дослідникам точністю, потрібно виконати дослідження характеру і значень геометричних спотворень, притаманних РЕМзображенням, і їх врахувати. Всі ці особливості цифрових РЕМ-зображень треба враховувати під час кореляційного ототожнення та отримання просторових координат точок в автоматизованому режимі. Розв'язання цих задач потребувало низки досліджень, а також розроблення спеціальних алгоритмів та створення відповідного програмного забезпечення. Результати цих досліджень і викладені у статті.

# Аналіз останніх досліджень та публікацій, які стосуються вирішення цієї проблеми

Фундаментальним завданням автоматизації відтворення цифрової моделі рельєфу за стереопарою цифрових зображень є пошук ідентичних точок стереопари. Для вирішення цього завдання запропоновано багато методів (огляд і велику бібліографію наведено в роботах вчених [Визильтер та ін., 2010, 2013], [Горбачёв, 2014], [Грузман та ін., 2001, 2002], [Форсайт, Понс, 2004]). Методи ототожнення можна поділити на локальні [Degual та ін., 1996; Chen та ін., 2016; Shahbazi та ін., 2016; Re та ін., 2016] і глобальні [Huang Ta iн., 2016; Ни та ін., 2016; Karagiannis та ін., 2016; Zhang Y. та ін., 2016] методи. Найпоширенішим способом визначення координат відповідних точок пари зображень слугує кореляційний [Фурман, 2003]. В Україні вирішення проблем автоматизації побудови цифрової моделі мікроповерхонь за їхніми РЕМ-стереозображеннями започаткував професор В. М. Мельник [В. М. Мельник, 1999, 2009], який і сьогодні над ними успішно працює. Цією проблематикою також займаються учні його школи РЕМ-фотограмметрії [Шостак, 2002, 2009, 2012; Волошин, 1999, 2008; Ю. В. Мельник та ін., 2013, 2014 та інші]. Пропонуємо свої підходи до вирішення цих проблем, які викладені нижче.

Виклад основного матеріалу та результати досліджень

### 1. Опис цифрових моделей мікроповерхні дослідного об'єкта

Цифрові моделі мікрорельєфу поверхні дослідного об'єкта (ЦММР) створено опрацюванням цифрових РЕМ-стереопар із заданими характеристиками. Для дослідження впливу параметрів, використаних під час кореляційного ототожнення та оцінювання точності побудови ЦММР, застосовано тестову модель, побудовану за результатами вимірювань PEM-стереопари за програмою "Dimicros" Пванчук, Хрупін, 2012], а також три дослідні типи моделей:

модель 1, побудована за виміряними точками лівого знімка та знайденими за кореляцією відповідних точок правого знімка РЕМ-стереопари. Оцінка точності виконувалась за різницями між висотами тестової моделі та моделі 1 безпосередньо в точках вимірювань:

модель 2, побудована за програмно згенерованими точками (вузлами) регулярної сітки на лівому знімку та відповідними точками правого знімка, знайденими за кореляцією. Оцінку точності виконано за різницями відповідних висот вузлів сіток регулярних моделей (тестової та моделі 2), побудованих у пакеті Surfer з однаковими параметрами. Перед оцінюванням точності для усунення аномальних точок викидів до моделі 2 застосовано адаптивну медіанну фільтрацію;

 $\equiv$ модель 3 створено на основі точок, згенерованих за гралієнтним метолом на лівому знімку стереопари, відповідні точки правого знімка знаходили за кореляційним підходом. Оцінку точності та усунення викилів виконано способом, аналогічним для моделі 2.

Процес побудови тестової моделі та моделей 1-3 складався із таких основних етапів:

Тестова модель:

вимірювання стереопари РЕМ-зображень за програмою "Dimicros":

- визначення просторових координат точок мікроповерхні об'єкта за даними вимірювань;

- побудова grid моделі та візуалізація моделі у пакеті Surfer.

Молель 1:

обчислення діапазону значень висот залежно  $\equiv$ від значень поздовжнього паралаксу;

задавання порогового значення коефіцієнта  $$ кореляції;

вибір розмірів кореляційного вікна на лівому знімку;

встановлення розмірів вікна пошуку на правому знімку;

обчислення за координатами виміряних точок  $\equiv$ лівого знімка та кутом нахилу координат точок правого знімка (центрів пошукових вікон);

пошук відповідних точок на правому знімку стереопари за кореляційним ототожненням;

фільтрування точок, що не пройшли поріг  $\equiv$ кореляції:

оцінка точності значень висот ШММР порівнянням з тестовою моделлю;

обчислення статистичних характеристик розбіжностей між побудованою та тестовою моделями у пакеті Surfer.

Модель 2:

автоматизоване розбиття на лівому знімку регулярної сітки із заданим кроком вздовж осі  $x(y)$ .

- використання багатовіконного кореляційного ототожнення для різних розмірів пошукових вікон та допусків для значень коефіцієнтів кореляції.

Далі повторюються пункти із моделі 1.

Молель 3:

- генерування на лівому знімку РЕМ-стереопари точок за градієнтним методом.

Подальше опрацювання виконувалось аналогічно до вищенаведеного для моделі 2.

#### 2. Експериментальні роботи

### 2.1. Характеристика вхідних даних

Вихідними даними для досліджень була цифрова РЕМ-стереопара мікроповерхонь: деформованої поверхні хромованої сталі (отримано на РЕМ JSM-710F фірми JEOL. Японія зі збільшенням  $M = 750x$ ). РЕМ-стереопару отримано нормально-конвергентним РЕМ-зніманням: лівий знімок за кута  $\alpha_n = 0^\circ$ , правий -  $\alpha_n = 8^\circ$ . Вимірювання РЕМ-стереопар виконано на цифровій фотограмметричній станції "Дельта" із застосуванням комплексу програм "Dimicros" і з урахуванням геометричних спотворень РЕМ-зображень [Іванчук, Барфельс, Геег, Гегєр, 2013; Іванчук, 2014-2016; Ivanchuk, Tumska, 2016, 2017; Іванчук, Тумська, 2017]. Вимірювання стереозображень виконували рівномірно по всьому полю мікроповерхні у всіх її характерних точках за структурними елементами. І на поверхні хромованої сталі виміряно 250 точок, які використано для моделювання поверхні. Просторові умовні координати точок мікроповерхні X, Y, Z(h) визначено за формулами нормально-конвергентного випалку РЕМ-знімання [Іванчук, 2016]. Початок просторових координат точок для стереопари вибрано стереоскопічно в геометричному центрі лівого знімка, якому присвоєно нульові значення. Розміри зображення мікроповерхні зразка сталі  $1024\times1280$ пкс. (96×120 мм). Розмір піксела (пкс) становить 0,09375 мм, тобто приблизно 0.1 мм. Надано коефіцієнти поліному загального виду третього степеня для обчислення значень геометричних спотворень. На рис. 1 наведено стереопару РЕМ-зображень із нанесеними номерами виміряних точок

Побудову тестової grid моделі мікроповерхні об'єкта за обчисленими просторовими координатами точок мікроповерхні об'єкта виконано у пакеті Surfer [Іванчук, 2015].

# Характеристики тестової моделі мікроповерхні об єкта

Метод побудови ЦММР поверхні об'єкта: обернено пропорційний до квадрата відстані (Inverse Distance to a Power). Posmip grid Mogeni:  $100 \times 74$ ; геометричні характеристики, MKM:  $X$ -діапазон: (78,7-77,4), *Y*-діапазон: (-78,7-77,4), *x*-y- інтервал 1,6; Z-діапазон: (-14,1-40,1).

На рис. 2 подано результати моделювання мікроповерхні зразка хромованої сталі в горизонталях та у вигляді 3D моделі. Надалі тестову модель використовували для оцінювання точності молелей 1-3.

2.2. Побудова цифрової моделі мікроповерхні об єкта кореляційним способом  $3a$ даними вимірювань точок лівого знімка стереопари  $(no\ddot{o}enb1)$ 

Для точок лівого знімка, які виміряні в характерних місцях мікроповерхні, за кореляцією визначено відповідні точки правого знімка.

Послідовність роботи визначення просторових координат точок у моделі 1 така.

Блок введення вхідних даних:

роздільна здатність зображення;

- кут нахилу правого знімка;  $\qquad \qquad -$
- збільшення (масштаб) зображення;
- допуск для коефіцієнта кореляції;
- розміри кореляційного вікна;
- розміри пошукового вікна;

введення виміряних координат точок лівого  $\overline{a}$ зображення РЕМ-стереопари (в пікселах).

Блок ввелення та візуалізації зображень:

 $\equiv$ введення лівого зображення;

виведення точок вимірів на лівий знімок;  $\equiv$ 

введення правого зображення;

обчислення за кутом нахилу значення координати х центра пошукового вікна на правому зображенні;

 $\equiv$ відсічення інформаційної смуги на лівому (правому) зображенні;

поширення лівого зображення на половину  $\,$ горизонтального розміру кореляційного вікна;

поширення правого зображення на половину розміру горизонтального ПОШУКОВОГО суми та кореляційного вікон:

заповнення кореляційного вікна значеннями яскравостей навколо точки, виміряної на лівому зображенні.

Блок обчислення кореляції:

обчислення коефіцієнта кореляції між кореляційним вікном та відповідним вікном на правому зображенні, що рухається від піксела до піксела у пошуковому вікні;

визначення максимального значення коефіцієнта кореляції rmax серед масиву значень, обчислених у пошуковому вікні;

Блок визначення просторових координат:

перетворення координат  $(x_n, y_n, x_n, y_n)$  is пікселів у міліметри;

обчислення величин геометричних спотворень;

виправлення координат  $(x_n, y_n, x_n, y_n)$  за дисторсію;

обчислення просторових координат (X, Y, Z) точок мікроповерхні об'єкта, мкм;

- обчислення середніх значень та СКП різниць  $\Delta Z = Z_{\text{gum}} - Z_{\text{kop}};$ 

- запис результатів у файл.

Обчислення координат х. и (в пікселах) центра пошукового вікна на правому зображенні виконувалось за формулами

$$
x_{npix} = round(x_{npix} - x_{Onpix}) \cdot \cos \alpha_n + x_{Onpix}) + c_x
$$
  
\n
$$
y_{npix} = round(y_{npix} - y_{Onpix}) + y_{Onpix}) + c_y
$$
 (1)

де  $(x,y)_{n, \text{npix}}$  - координати точки лівого (правого) зображення, пікселів;  $(x,y)_{On, \text{npix}}$  – координати лівого (правого) центра зображення, пікселів; операція round (...) означає заокруглення виразу в дужках до найближчого цілого;  $c_x(c_y)$  - величина, на яку поширюється праве зображення (в пікселах) по х (у). Це дає змогу для точок, розташованих на краях зображення, знайти вілповілні точки.

Нормований коефіцієнт кореляції обчислено за такою формулою

$$
R = \frac{\sum_{i=1}^{m} \sum_{j=1}^{n} (w_{i,j} - \overline{w})(w'_{i,j} - \overline{w}')}{\left[\sum_{i=1}^{m} \sum_{j=1}^{n} (w_{i,j} - \overline{w})^2\right]^{1/2} \left[\sum_{i=1}^{m} \sum_{j=1}^{n} (w'_{i,j} - \overline{w}')^2\right]^{1/2}},
$$
 (2)

де  $w(w')$  - значення яскравості у кореляційному вікні лівого зображення та його образу на правому зображенні:  $\overline{w}$ .  $(\overline{w}')$  вілповілні серелні значення яскравостей;  $N = m \times n$  - розмір кореляційного вікна. Коефіцієнт кореляції визначається між кореляційним вікном на лівому зображенні та відповідним вікном, локалізованим у кожному пікселі пошукового вікна на правому зображенні. Для прискорення обчислень визначали квадрат коефіцієнта кореляції.

Важливий параметр успішного виконання кореляційного ототожнення - правильний підбір розміру пошукового вікна. Якщо порогове значення коефіцієнта кореляції визначається розміром та яскравісними властивостями кореляційного вікна [Горбачёв, 2014; Краус, 2001], то розмір пошукового вікна залежить від значення поздовжнього паралаксу і відповідно від перепаду висот мікроповерхні. Якщо задати можливі межі значень поздовжніх паралаксів та кути нахилу знімків, то для випадку нормально-конвергентного РЕМ-знімання [Іванчук, 2016] визначимо очікуваний горизонтальний розмір вікна-пошуку для відповідного діапазону значень висот (табл. 1).

Таблиця 1

### Розмір вікна пошуку залежно від діапазону значень висот

The search window size depending on height range

Table 1

Розмір вікна пошуку вздовж осі No Значення паралаксів від рі до Значення висот від Z<sub>1</sub> до Z<sub>2</sub>, мкм  $2/\pi$ (масштаб знімання 750<sup>x</sup>)  $p_2$ , пкс  $x$ , пкс Кути нахилу знімків  $\alpha_n = 0^\circ$ ,  $\alpha_n = 8^\circ$  $1 - 20$  $41\times15$  $5.0 - 22.0$  $\overline{1}$  $\overline{\phantom{a}}$  $21 - 40$  $81 \times 17$  $22,1 - 40,0$  $41 - 65$  $131\times21$  $40,1-65,0$  $\overline{3}$ 

Горизонтальний розмір вікна пошуку буде приблизно удвічі більшим, ніж верхня границя паралаксу у вибраному діапазоні. Вертикальний розмір вікна пошуку вибираємо в діапазоні 11-25 пікселів, оскільки зміщення вздовж осі у під час нахилу правого знімка, як правило, незначні.

Горизонтальні та вертикальні розміри кореляційного вікна та вікна пошуку задаємо непарні, щоб існувала центральна точка вікна, до якої вілноситься коефіцієнт кореляції.

# Оцінка точності побудованої мікроповерхні об'єкта (модель 1)

Для моделі 1 для 250 виміряних точок на лівому знімку за кореляцією визначено відповідні точки на правому знімку. Оцінку точності (табл. 2) виконано за точками, для яких максимальне значення коефіцієнта кореляції rmax задовольняло допуск (варіант 1 допуск  $R_c=0,5$ , варіант 2 –  $R_c=0,6$ , варіант 3 –  $R_c=0,7$ ).

### Оцінка точності цифрового моделювання мікроповерхні зразка сталі з порівнянням тестової моделі та моделі 1

Table 2

Таблиця 2

# Estimation of the accuracy of digital simulation of a micro surface of a steel specimen by comparing test model and model 1

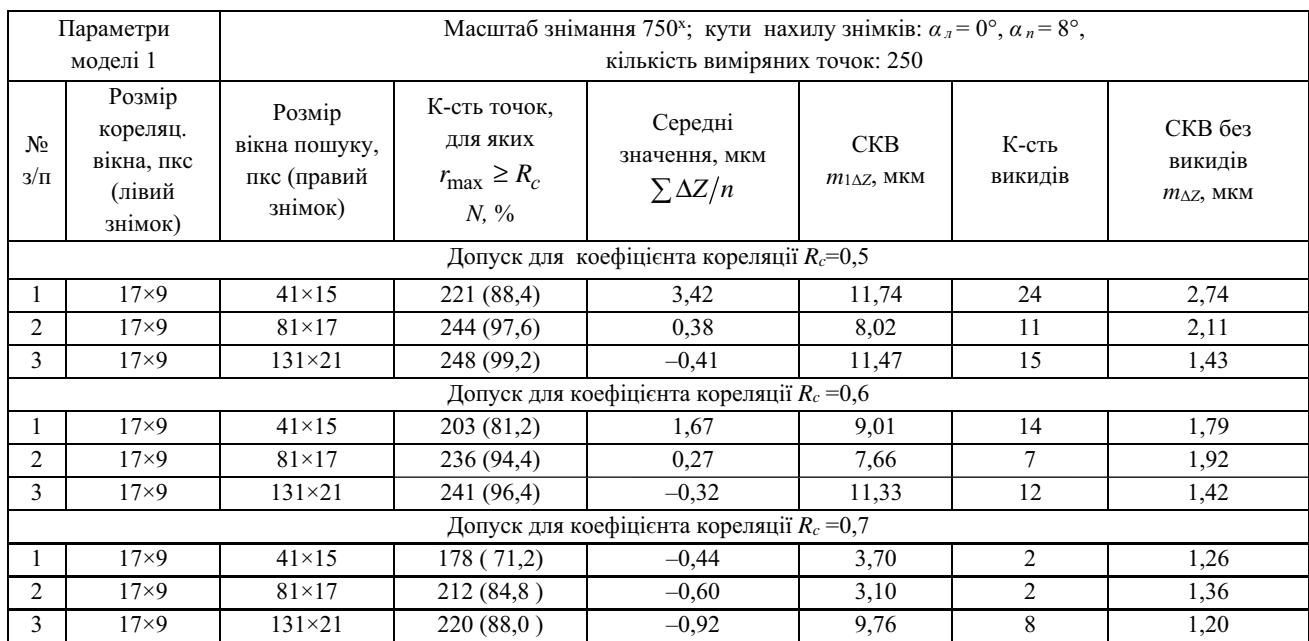

Аналіз табл. 2 показує, що переважна більшість точок, у яких висоти містяться в межах від 5 до 22 мкм, розпізнається за пошуковим вікном 41×15 (81-88 %). Точки, висоти які більші за 20 мкм, краще розпізнаються за пошуковими вікнами 81×17 та 131×21. У разі збільшення значення кореляційного критерію  $R_C$  залишаються точки, що належать ділянкам з меншим перепадом висот. (Діапазон значень висот визначено за даними тестової моделі.) Збільшення розміру пошукового вікна призводить до зменшення кількості точок, що відфільтровуються за

кореляційним критерієм. Поряд з тим збільшуються величини розходжень за висотами між тестовими значеннями і знайденими кореляційно.

Пропонуємо використовувати послідовність вікон пошуку зі зростанням кількості пікселів. Кореляційні вікна вибрано одного розміру 17×9 (більше ніж 100 пікселів, що дає змогу впевнено обчислювати значущий коефіцієнт кореляції [Тумська, Процик, Янчак, 2004; Горбачёв, 2014]). Результати об'єднання вікон 41×15 і 81×17, 41×15 і 131×21 та 41×15, 81×17, 131×21 подано у табл. 3.

Таблиця З

# Порівняння тестової моделі та моделі 1 для різних комбінацій вікон пошуку

Table 3

# Comparison of test model and model 1 for combined search windows

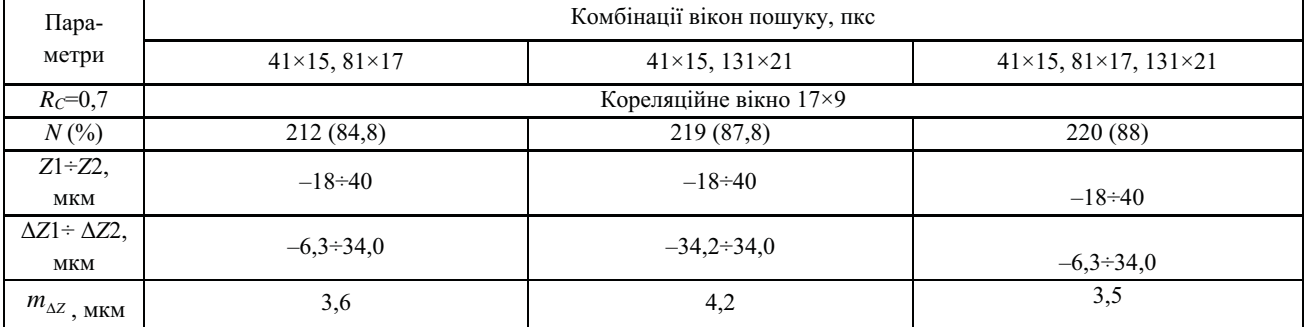

Схема об'єднання така: спочатку обчислюємо коефіцієнт кореляції для всіх точок за вікном пошуку меншого розміру; на наступний етап передаємо точки, що не задовольняють заданий допуск кореляції (якщо такі існують), для яких знову обчислюємо коефіцієнт кореляції за вікном пошуку більшого розміру; результати обчислень об'єднуємо. Точки, що не пройшли поріг кореляції для вікна-пошуку більшого розміру, або передаються на наступний етап, або відфільтровуються, якщо цей етап останній. Отже, збільшується кількість точок, що задовольнили кореляційний критерій.

Порівняння даних табл. 2 та 3 виявляє зміни статистичних характеристик між окремими й об'єднаними вікнами. Для об'єднаних вікон 41×15 і 81×17:

- кількість точок для  $R_c = 0.7-212$  (для 41×15 було 178 точок, для  $81\times17-212$  точок);

- значення відхилень  $\Delta Z1 \div \Delta Z2$  у межах - $6,3-34,0$  мкм;

- нове значення СКВ  $m_{\Delta Z}$  41×15 і 81×17 = 3,6 мкм мало відрізняється від значень для окремих вікон  $(m_{\Delta Z\,41\times15}=3.7$  MKM,  $m_{\Delta Z\,81\times17}=3.1$  MKM).

Для об'єднаних вікон 41×15 і 131×21:

- кількість точок для  $R_c = 0.7-219$  (для 41×15 -178 точок, для  $131 \times 21 - 220$  точок);

- значення відхилень  $\Delta Z1 \div \Delta Z2$  для вікон у межах  $-34,2-34,0$  MKM;

- нове значення СКВ  $m_{\Delta Z}$  41×15 і 131×21 = 4,2 мкм істотно відрізняється від значень для окремих вікон  $(m_{\Delta Z\,41\times15}=3.7$  MKM,  $m_{\Delta Z\,131\times21}=9.8$  MKM).

Це означає, що точки на ділянках з більшим перепадом висот, визначені за вікном 131×21, у яких значення коефіцієнта кореляції  $r_{\text{max}} \ge 0.7$ , доповнили 178 точок, визначених за вікном 41×15.

Крім того, зазначимо, що серед точок, обчислених за вікном 131×21, траплялись точки, що пройшли поріг кореляції  $R_c=0.7$ , але мали значні відхилення  $\Delta Z$ від точок тестової моделі.

Така ситуація виникала під час застосування для ототожнення точок на рівнинних ділянках більших вікон пошуку. (У більшому пошуковому вікні зростає ймовірність знайти декілька подібних ділянок з майже однаковими значеннями коефіцієнта кореляції).

Для візуальної оцінки просторового розподілу точок зі значними відхиленнями висот від тестової моделі класифікуємо значення  $\Delta Z$  за методом середнього квадратичного відхилення. Кожен клас визначається відхиленням від середнього значення. Середина діапазону відповідає середньому значенню; верхня межа діапазону містить значення, що пере-

вищують суму середнього і СКВ; нижній діапазон містить різниці середнього і СКВ. За результатами попередніх досліджень відомо [Іванчук, 2015], що для РЕМ JSM 7100F за збільшення 750<sup>x</sup> середні квадратичні похибки становлять близько 1 мкм (0,74 мкм). Для встановлення меж діапазонів класів вибрано СКВ 2 мкм (20). Результати класифікації значень ДZ в умовних позначеннях нанесено на карти горизонталей (переріз 2 мкм), побудованих за тестовою моделлю (рис. 3) для вікон пошуку розмірами 41×15, 81×17, 131×21 та їх комбінацій 41×15 і 81×17, 41×15 і 131×21 та  $41 \times 15$ ,  $81 \times 17$ ,  $131 \times 21$ .

У табл. 4 подано числові дані класифікації різниць між значеннями висот, обчисленими за виміряними та знайденими за кореляцією точками правого зображення для різних розмірів пошукових вікон за чотирма та п'ятьма класами. (В результатах класифікації брали участь всі 250 точок, незалежно від значення коефіцієнта кореляції).

Аналіз поолиноких вікон пошуку (рис. 3.  $a=6$ ) показує, що відхилення від тестової моделі на рівнинних ділянках незначні (зелені кружечки) в межах від -2 до 2 мкм і майже збігаються для зазначених вікон пошуку.

Для вікна пошуку 41×5 на ділянках мікроповерхні складної форми з перепадом висот понад 20 мкм, як і очікувалось, спостерігаються значні відхилення (червоні трикутники) від тестової моделі: від 4 до 62,8 мкм (22,3 %).

Для вікна пошуку 81×17 основна кількість червоних трикутників (спрямовані догори) зосереджена в нижньому лівому куті, де найскладніша форма мікроповерхні, відхилення досягають від 4 до 73,6 мкм (8,0 %). Найкращий результат для цієї ділянки дає застосування вікна пошуку 131×21: від 4 до 73,6 мкм (4,4 %).

Якщо порівняти результати застосування окремих вікон пошуку та об'єднаних, то тут спостерігається збіг для вікна (131×21) та комбінацій двох вікон  $(41\times15, 131\times21)$  і трьох вікон  $(41\times15, 81\times17, 131\times21)$ .

Причому для комбінацій вікон спостерігається перерозподіл розташування відхилень від тестової моделі. Наприклад, відсутні деякі червоні трикутники в центрі рівнинної ділянки (рис. 3, е), які спостерігались на рис. 3, в.

Зокрема, частина червоних трикутників розташована біля меж зображення, де помилки кореляційного ототожнення можуть бути спричинені необхідністю поширення зображення на половину розміру пошукового вікна.

#### **Класифікація різниць висот**  $\Delta Z$  **точок тестової моделі та моделі 1** для вікон пошуку різних розмірів та їх комбінацій

*Table 4* 

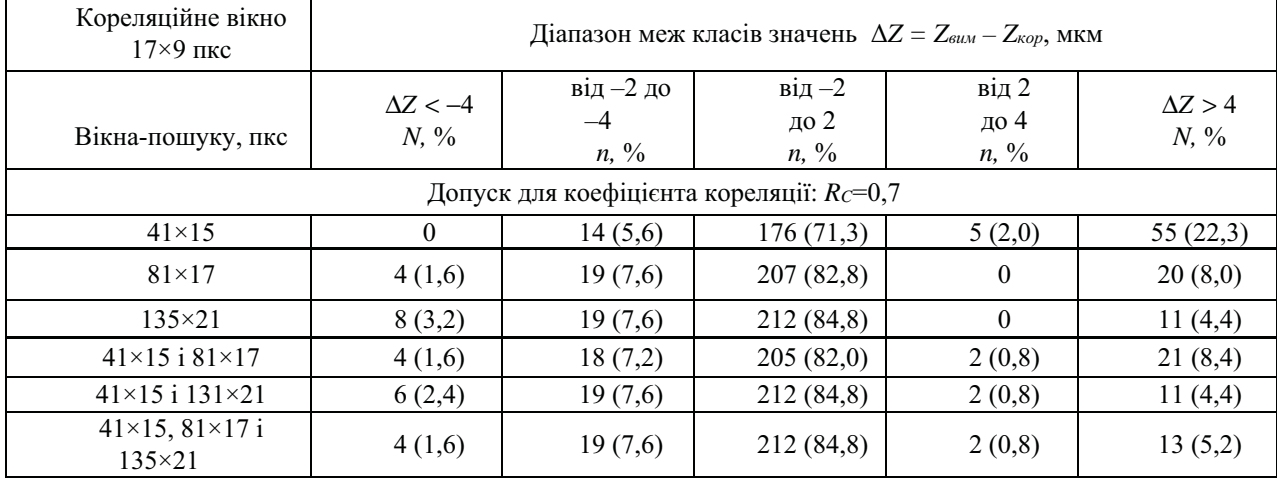

# **Classification of the height difference** *Z* **points of the test model and model 1 for various sizes of search windows and their combinations**

Отже, дво- та тривіконний алгоритм дає переваги порівняно із використанням одного вікна.

# **2.3. Автоматизоване створення цифрової моделі** мікроповерхні об'єкта на основі розмічування регулярної сітки на лівому знімку стереопари **(модель 2)**

На лівому знімку генеруються точки, розташовані у вершинах регулярної сітки із заданим інтервалом (в пікселах) вздовж осей  $x$  та  $y$ . Розглянемо послідовність обчислень.

Блок введення вхідних даних:

- роздільна здатність зображення;

– кут нахилу правого знімка;

- збільшення (масштаб) зображення;

- допуски для коефіцієнтів кореляції для кожного із кореляційних вікон;

– розміри вікон-взірців (два-три вікна);

– розміри пошукових вікон (два-три вікна);

– крок сітки на лівому зображенні по  $x$  (по  $y$ );

Блок введення та візуалізації зображень:

- створення масиву точок (вузлів сітки) із заданим кроком на лівому зображенні;

– візуалізація вузлів сітки на лівому зображенні;

– обчислення за кутом нахилу знімка наближеного значення координат х відповідних вузлів сітки (центрів пошукових вікон) на правому зображенні;

– візуалізація вузлів сітки на правому зображенні.

Блок обчислення коефіцієнта кореляції за масивом згенерованих вузлів регулярної сітки (блок повторюеться два-три рази за кількістю заданих вікон):

- локалізація центра вікна пошуку у відповідному вузлі на правому знімку;

- обчислення масиву коефіцієнтів кореляції для кожного піксела пошукового вікна;

- визначення максимального значення коефіцієнта кореляції;

- перевірка максимального значення коефіцієнта кореляції на допуск;

– визначення координати точки  $x$  на правому зображенні за максимальним значенням коефіцієнта кореляції;

- запис у масив точок, що не пройшли перевірку на допуск;

- об'єднання масивів координат точок для різних пошукових вікон, що задовольнили кореляційний критерій.

– передавання на повторне опрацювання з вікном більшого розміру масиву точок, що не пройшли перевірку на допуск.

Точки, що не пройшли поріг кореляції, на останньому кроці після опрацювання з двома-трьома вікнами відфільтровуються. Далі виконується блок визначення просторових координат точок мікроповерхні об'єкта (див. п. 2.3).

На рис. 4, *б* наведено згенеровану на лівому зображенні стереопари регулярну сітку ( $\Delta x = \Delta y = 20$  пкс). За координатами вершин сітки лівого зображення та кутом нахилу 8° обчислено наближені координати відповідних точок (центри пошукових вікон) на правому зображенні (рис. 4, в). Відповідні точки на правому зображенні знайдено з використанням дво- та тривіконного кореляційного алгоритму. Розміри вікон пошуку (пкс) для двовіконного варіанта: перше  $-41\times15$ , друге – 131×21. Для тривіконного варіанта: перше – 41×15, друге - 81×17, третє - 131×21. Кореляційне  $\overline{B}$  вікно – розміром 17×9 пкс для обох випадків.

 $Ta6$ лиия 4

Результати обчислень подано на рис. 5 (два вікна) та на рис. 6 (три вікна) для допуску коефіцієнта кореляції  $(R<sub>C</sub>= 0,7)$ . Для першого вікна пошуку 41×15 результати обчислень для двох варіантів однакові (рис. 5, а).

Зазначимо, що застосування трьох вікон дає змогу вілокремити лілянку з найсклалнішою формою мікроповерхні (рис. 6, б).

# Оцінка точності побудованої мікроповерхні об'єкта за згенерованою на лівому знімку стереопари регулярною сіткою (модель 2)

За визначеними просторовими координатами в пакеті Surfer побудовано моделі мікроповерхні для зразка сталі для трьох сіток, згенерованих на лівому зображенні з кроками  $\Delta x = \Delta y = 15$ , 20, 25 пікселів. Після відсіювання за кореляційним порогом  $Rc=0,6$  залишилось відповідно 5009, 2759, 1824 точки. Метод побудови моделей та їх параметри такі самі, як у тестової моделі. На рис. 7 подано моделі, побудовані за регулярною сіткою із кроком  $\Delta x = \Delta y = 15$  пкс. Два вікна пошуку (*a, Rc*=0,6; *6, Rc*=0,7); три вікна пошуку  $(6, Rc=0,7)$ ; модель (2) після застосування адаптивної медіанної фільтрації до моделі (в).

Для моделі ліворуч  $(R<sub>C</sub>=0,6)$  перепад висот становить 60 мкм, моделі праворуч  $(Re=0.7) - 90$  мкм. Для допуску  $Rc=0.7$  характерно, що на першому кроці з вікном пошуку 41×17 залишається менше точок, ніж для  $R<sub>C</sub>=0,6$ , відповідно на другий крок для вікна

131×21 передається більша кількість точок. Отже, допуск для коефіцієнта кореляції регулює кількість точок, що обчислюються на наступному кроці. Відповідно більша кількість точок потрапила на ділянки зі складною формою мікрорельєфу, де використання вікна пошуку більшого розміру привело до згладжування форм мікрорельєфу (рис. 7, б). З іншого боку, для допуску  $R_C = 0.7$  з'являються точки-викиди в низинах, які там не спостерігались для допуску  $Rc=0,6$ . Цей факт свідчить про те, що деякі точки краще розпізнаються з вікном меншого розміру, але можуть не задовольняти заданий допуск.

Ефективним засобом відсіювання точок-викидів є застосування адаптивної медіанної фільтрації Гонсалес та ін., 2005, 2006; Горбачёв, 2014], перевагою якої є можливість ітераційного виконання процесу фільтрації. Адаптивний медіанний фільтр застосовуємо до побудованих у пакеті Surfer 3D моделей, перетворених у форму зображень, де значення яскравості пропорційне до значення Z (рис. 8). На рис. 8 можна спостерігати, як після медіанної фільтрації змінюється діапазон яскравостей, що відповідає зміні діапазону величини Z.

У табл. 5 подано розподіл за класами різниць між тестовою моделлю та моделями другого типу згенерованих сіток з кроками  $\Delta x = \Delta y = 15$ , 20, 25 пкс із використанням двох (41×15, 131×21) та трьох (41×15,  $81\times17$ ,  $131\times21$ ) пошукових вікон відповідно.

Таблиия 5

#### Класифікація розподілу різниць між значеннями висот тестової та згенерованої моделей 2 з використанням двох-трьох пошукових вікон після застосування адаптивної медіанної фільтрації

Table 5

### Classification of the distribution of differences between the heights of the test and generated model 2 using 2-3 search windows after applying adaptive median filtering

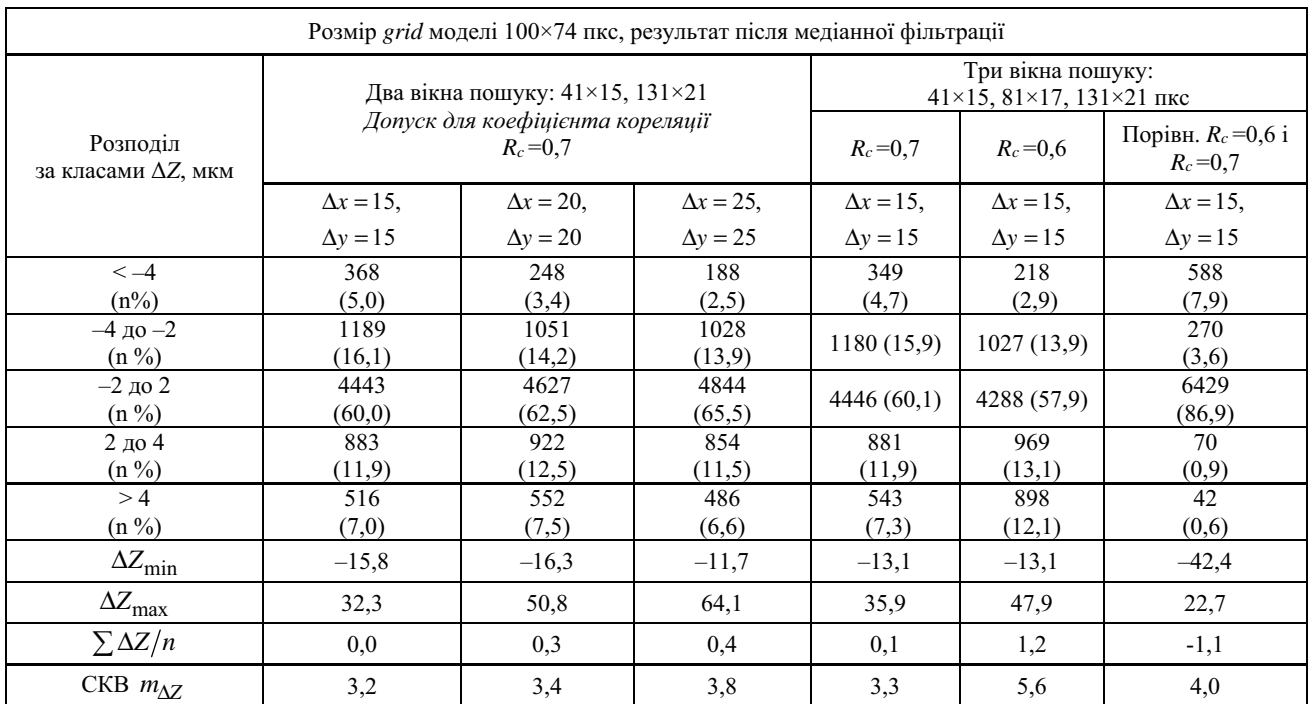

Із аналізу табл. 5 та зіставлення її з рис. 9 видно, що найближча до тестової моделі (250 точок) модель 2  $(65,5\%$  у межах від -2 до 2 мкм) з інтервалами згенерованої сітки  $\Delta x = \Delta y = 25$  пкс як найзгладженіша модель (1824 точки) із аналізованих моделей.

# 2.4. Автоматизоване створення цифрової моделі мікроповерхні об'єкта на основі точок, згенерованих за градієнтним методом на лівому знімку стереопари (модель 3)

За градієнтним методом на лівому зображенні стереопари згенеровано 8550 точок, для яких на правому зображенні обчислено центри пошукових вікон за координатами лівого та кутом нахилу 8° (рис. 10). Відповідні точки на правому зображенні знайдено з використанням двовіконного (рис. 11) та тривіконного (рис. 12) кореляційних алгоритмів. Розміри вікон пошуку (пкс) двовіконного варіанта: перше - 41×15, друге -131×21. Для тривіконного варіанта: перше - 41×15, друге - 81×17, третє - 131×21. Кореляційне вікно розміром 17×9 пкс для обох випадків.

Результати обчислень подано на рис. 11 (два вікна) та на рис. 12 (три вікна) для допуску коефі-

цієнта кореляції ( $R<sub>C</sub>= 0,7$ ). Для першого вікна пошуку 41×15 пкс результати обчислень для дво- та тривіконного алгоритмів однакові (рис. 11, а).

Як і для моделі 2, застосування трьох вікон дає змогу відокремити ділянку з найскладнішою формою мікроповерхні (рис. 12, б).

Із порівняння моделей на рис. 14 для допусків  $R_c = 0.6$  та  $R_c = 0.7$  видно, що основні відмінності зосереджені на ділянках складної форми мікроповерхні, де кореляційні підходи дають нестабільні результати.

На рис. 14 подано 3D моделі мікроповерхні зразка сталі, які побудовані в пакеті Surfer за точками, згенерованими за градієнтним методом. Метод побудови моделей та їх параметри такі самі, як у тестової моделі. Ліворуч наведено 3D моделі до адаптивної медіанної фільтрації, праворуч - після фільтрації. У результаті медіанної фільтрації змінено шкалу значень висоти Z з  $[-45 \div 45]$  на  $[-23, 6 \div 37, 3]$  для допуску коефіцієнта кореляції  $R_c=0,6$  та з  $[-45 \div 45]$  на  $[-19,5 \div 38,6]$  для  $R_c=0,7$ , що більше відповідає реальності. На краях моделі залишились окремі піки та ями, а в центральній частині моделі їх усунено.

Таблиця б

# Класифікація розподілу різниць між значеннями висот тестової та згенерованої моделей З з використанням лвох-трьох пошукових вікон після застосування алаптивної меліанної фільтрації

Table 6

| Розмір grid моделі<br>100x74            | Модель 3                                             |                       |                                         |                                                                 |                       |                                         |                                                   |  |
|-----------------------------------------|------------------------------------------------------|-----------------------|-----------------------------------------|-----------------------------------------------------------------|-----------------------|-----------------------------------------|---------------------------------------------------|--|
|                                         | два вікна пошуку<br>$(41\times15, 131\times21$ TIKC) |                       |                                         | Три вікна пошуку<br>$(41\times15, 81\times17, 131\times21$ пкс) |                       |                                         | $\Delta x = 15$ ,<br>$\Delta y = 15$<br>три вікна |  |
| Розподіл за<br>класами $\Delta Z$ , мкм | Допуск<br>$R_c = 0,6$                                | Допуск<br>$R_c = 0.7$ | Порівн.<br>$R_c = 0.6$ i<br>$R_c = 0.7$ | Допуск<br>$R_c = 0,6$                                           | Допуск<br>$R_c = 0.7$ | Порівн.<br>$R_c = 0.6$ i<br>$R_c = 0.7$ | Допуск<br>$R_c = 0.7$                             |  |
| $\leq -4$ (n %)                         | 182<br>(2,5)                                         | 278<br>(3,8)          | 587<br>(7,9)                            | 177<br>(2,4)                                                    | 257<br>(3,5)          | 591<br>(8,0)                            | 349<br>(4,7)                                      |  |
| $-4$ до $-2$ (n %)                      | 945<br>(12,8)                                        | 1108<br>(15,0)        | 307<br>(4,1)                            | 933<br>(12,6)                                                   | 1118(15,1)            | 292<br>(3,9)                            | 1180(15,9)                                        |  |
| $-2 \text{ до } 2 \text{ (n } \%$       | 4158 (56,2)                                          | 4281 (57,9)           | 6353 (85,9)                             | 4171 (56,4)                                                     | 4277 (57,8)           | 6396<br>(86, 4)                         | 4446(60,1)                                        |  |
| 2 до 4 (n %)                            | 1086(14,7)                                           | 1062(14,4)            | 83<br>(1,1)                             | 1083(14,6)                                                      | 1039(14,0)            | 74<br>(1,0)                             | 881<br>(11,9)                                     |  |
| $> 4 (n\% )$                            | 1029 (13,9)                                          | 671<br>(9,1)          | 70<br>(0,9)                             | 1036(14,0)                                                      | 709<br>(9,6)          | 47<br>(0,6)                             | 543<br>(7,3)                                      |  |
| $\Delta Z_{\rm min}$ , мкм              | $-19.3$                                              | $-18,5$               | $-44,8$                                 | $-12.7$                                                         | $-15.7$               | $-44,1$                                 | $-13,1$                                           |  |
| $\Delta Z_{\rm max}$ , мкм              | 49,7                                                 | 47,1                  | 32,6                                    | 53,2                                                            | 47,8                  | 30,6                                    | 35,9                                              |  |
| $\sum \Delta Z/n$ , MKM                 | 1,3                                                  | 0,4                   | $-0,9$                                  | 1,5                                                             | 0,5                   | $-0,9$                                  | 0,1                                               |  |
| CKB $m_{\Delta Z}$ , MKM                | 5,2                                                  | 3,7                   | 3,3                                     | 5,7                                                             | 3,8                   | 3,5                                     | 3,3                                               |  |

Classification of the distribution of differences between the heights of the test and generated model 3 using 2-3 search windows after applying adaptive median filtering

В останньому стовпчику наведено дані різниць між тестовою моделлю та згенерованою за регулярною сіткою з інтервалами  $\Delta x = \Delta y = 15$  пкс моделлю 2 із табл. 5 для допуску  $R_c=0,7$ . Модель 2 з інтервалами  $\Delta x = \Delta y =$  $= 15$  пкс складалась із 5504 вузлів сітки, із яких 1244 було відфільтровано за допуском  $R_C = 0.7$ . Модель 3, яку згенеровано градієнтним методом, складалась із 8550 точок, за допуском  $R_C = 0.7$  відфільтровано 2019 точок.

Порівняння розподілів різниць за класами для моделей 2 та 3 після застосування адаптивної медіанної

фільтрації показує їх схожість. Те саме підтверджує візуальний огляд 3D-моделей (рис. 7, г та 14, г), результати розподілу за класами різниць  $\Delta Z$  та накладання горизонталей. Основні розходження між моделями на краях зображень та на ділянці складної форми мікроповерхні у нижньому лівому куті зображення.

Таблиця 7

Розподіл за класами різниць між моделями 2 та 3, побудованих з використанням трьох вікон пошуку

Table 7

The distribution by classes of differences between models 2 and 3, constructed using 3 search windows

| Модель 2а: крок сітки $\Delta x = \Delta y = 15$ , 4260 т.<br>Модель 3: за градієнтним методом, 6531 т., $R_c$ =0,7 |                        |                       |            | Модель 26: крок сітки $\Delta x = \Delta y = 10$ , 9522 т.<br>Модель 3: за градієнтним методом, 6531 т., $R_c=0.7$ |                       |                |  |
|----------------------------------------------------------------------------------------------------|------------------------|-----------------------|------------|----------------------------------------------------------------------------------------------------|-----------------------|----------------|--|
| N класу                                                                                                    | $\geq \Delta Z_{\min}$ | $<\Delta Z_{\rm max}$ | $n\ (\%)$  | $\geq \Delta Z_{\rm min}$                                                                                          | $<\Delta Z_{\rm max}$ | $n(^{0}/_{0})$ |  |
|                                                                                                    | $-29.4$                |                       | 114(1.5)   | $-36.6$                                                                                                    |                       | 142(1,9)       |  |
|                                                                                                    |                        |                       | 129(1,7)   |                                                                                                    |                       | 121(1,6)       |  |
|                                                                                                    |                        |                       | 6250(88,1) | $\overline{\phantom{0}}$                                                                                           |                       | 6603 (89,2)    |  |
|                                                                                                    |                        |                       | 324(4,4)   |                                                                                                    |                       | 268(3,6)       |  |
|                                                                                                    |                        |                       | 312(4,2)   |                                                                                                    | 38.9                  | 266(3,6)       |  |

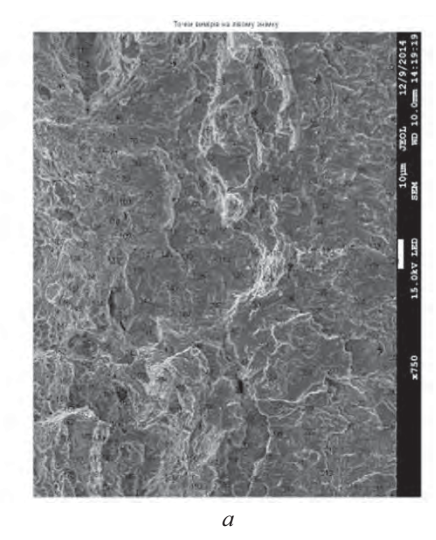

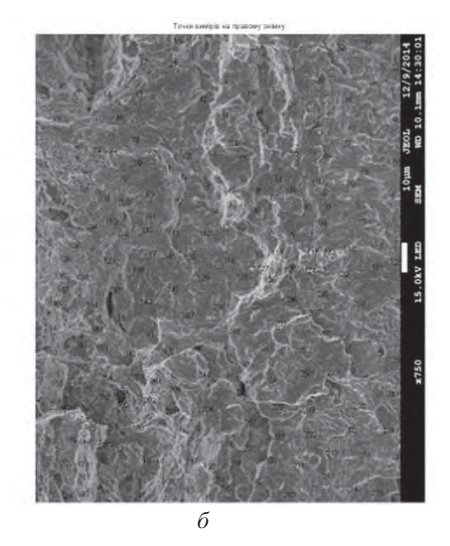

Рис. 1. Виміряні точки стереопари на лівому (а) та відповідні точки на правому (б) РЕМ-зображеннях зразка хромованої сталі зі збільшенням 750°. Кути нахилу лівого зображення 0°, правого - 8° Fig. 1. Measured points of the stereo pair on the left (a) and the corresponding points on the right (6) are SEM images of a specimen of chrome steel with an increase of 750<sup>x</sup>. The inclination angles of the left image is 0<sup>o</sup>, the right –  $8^\circ$ 

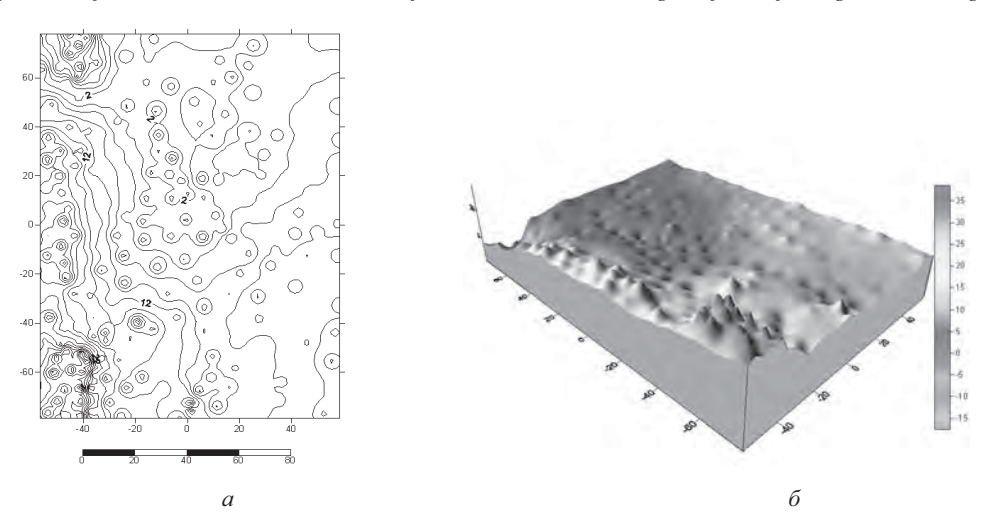

Рис. 2. Мікроповерхня зразка хромованої сталі в горизонталях (а); 3D модель мікроповерхні хромованої сталі (б). Масштаб 750°, горизонталі проведені через 2 мкм Fig. 2. Micro surface specimen of chrome steel display in the contour lines (a); 3D model of micro surface specimen of chrome steel (6). Scale 750 $^{\circ}$ , contour lines drawn through 2 mu

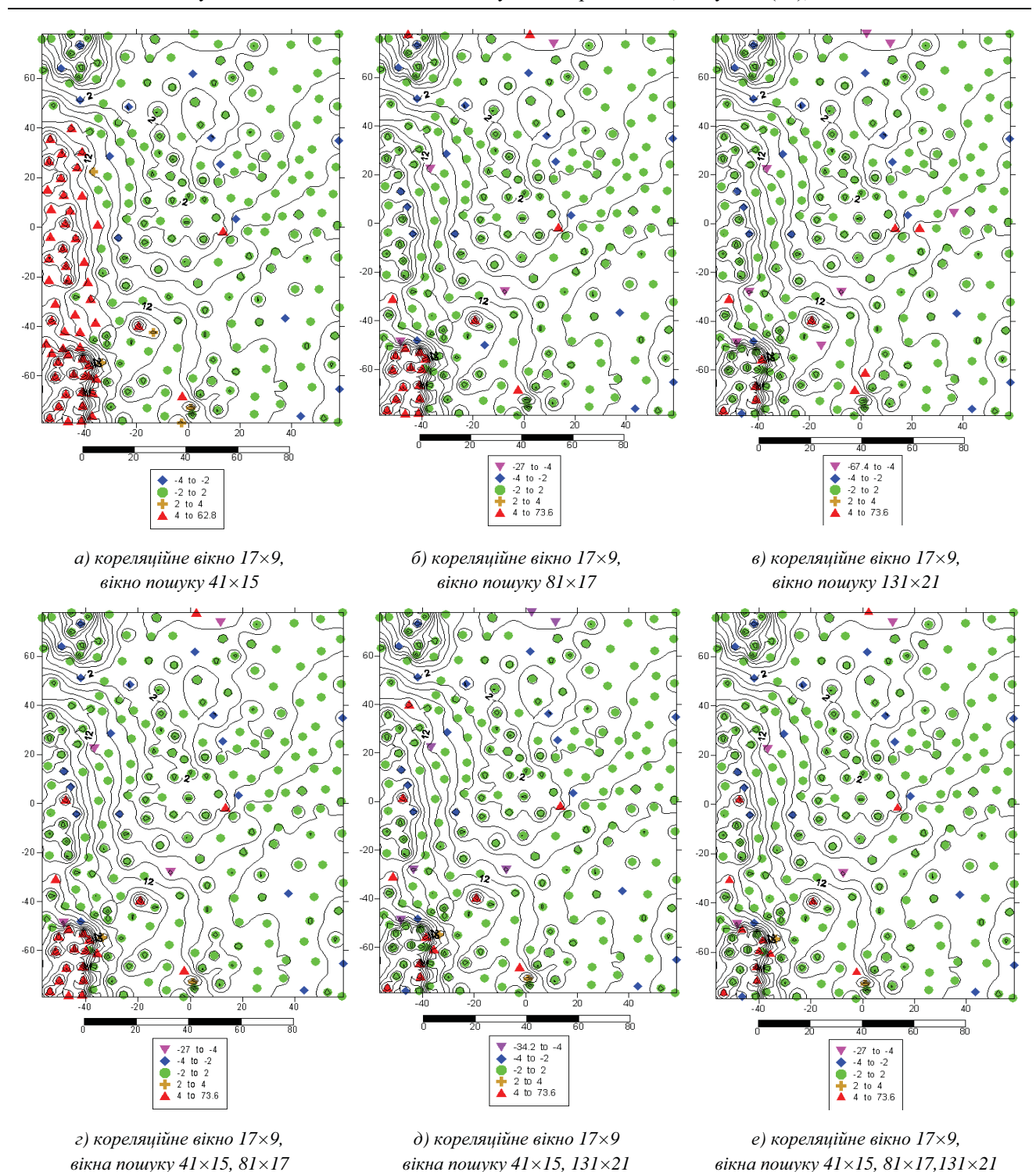

Рис. 3. Мікроповерхня хромованої сталі в горизонталях, масштаб 750<sup>х</sup>. Умовні позначення показують різниці між значеннями висот, обчисленими за виміряними та знайденими за кореляцією точками правого зображення для різних розмірів пошукових вікон. Значення допуску для коефіцієнта кореляції – 0,7. Верхній ряд показує результати класифікації ΔZ з одним пошуковим вікном, нижній ряд – з об'єднаними вікнами.  $\overline{\Gamma}$ оризонталі проведено через 2 мкм

*Fig. 3. Micro surface specimen of chrome steel display in the contour lines, scale 750 . For various sizes of the search windows, symbols show the difference between the heights calculated by points measured on the right image and found by correlation. The value of the tolerance for the correlation coefficient is 0,7. The top row shows the results of \*Z classification with one search window, the bottom row with combined windows. Contour lines drawn through 2 mu* 

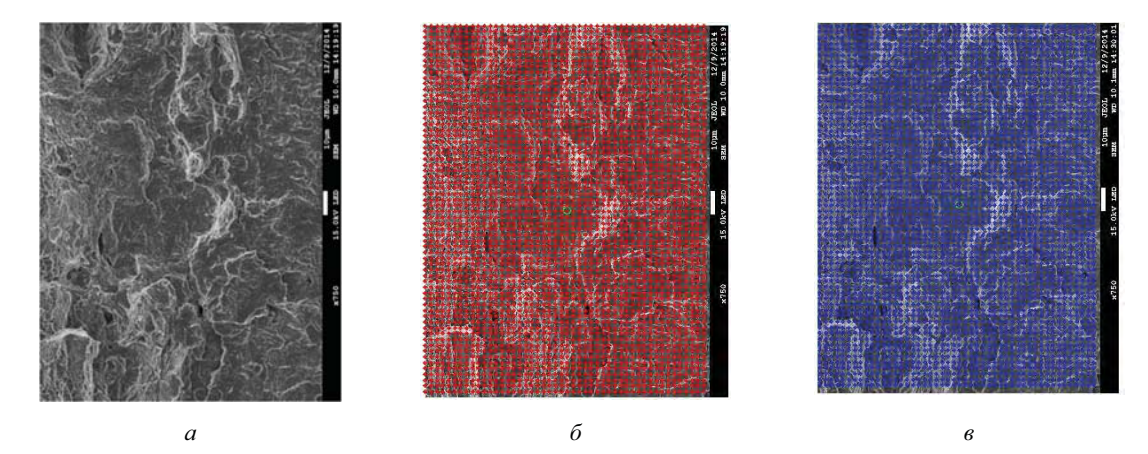

*Puc. 4. Вхідне зображення (a); сітка на лівому зображенні з інтервалами Δx=Δy=20 пкс (б);* иентри пошукових вікон на правому знімку, обчислені за координатами лівого та кутом нахилу 8° ( в)

*Fig. 4. Input image (a); the grid spacing on the left image:*  $\Delta x = \Delta y = 20$  pixels (6); centers of search windows *on the right image, calculated by the coordinates of the left image and the angle of inclination of the right 8º ()*

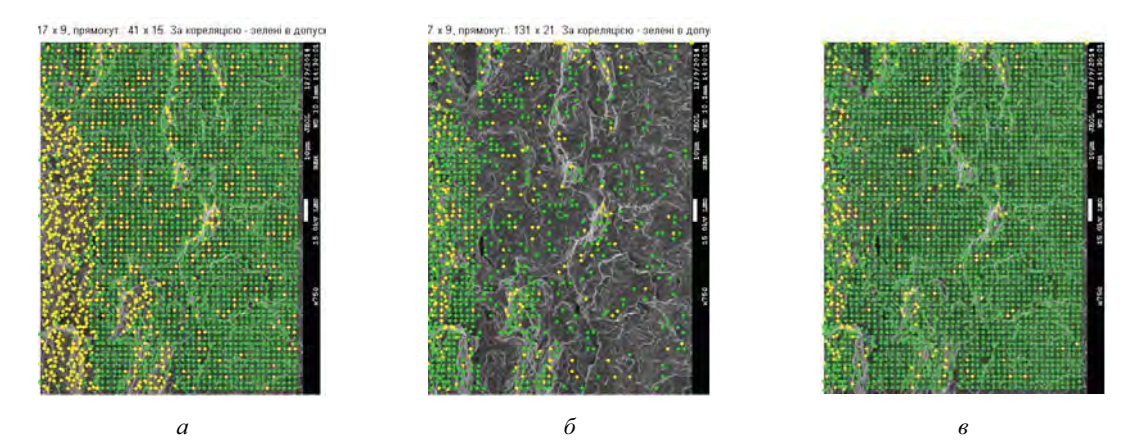

Рис. 5. Вузли сітки на правому зображенні стереопари, які визначені кореляційним способом. *Peзультат застосування вікон пошуку двох розмірів, пкс: 41×15 (а); 131×21 (б); об'єднані точки (в).*  $P$ озмір кореляційного вікна 17×9 пкс. (Зелені точки в допуску R<sub>C</sub>= 0,7, жовті ні)

*Fig. 5. The right image of stereo pair are shown the grid nodes, calculated by the correlation method. The result of the application of search windows size, in pixels:*  $41 \times 15$  *(a); 131×21 (6); merged points (6).*  $17\times9$  pixels correlation window size. Green points in the tolerance  $R_C=0.7$ , yellow no

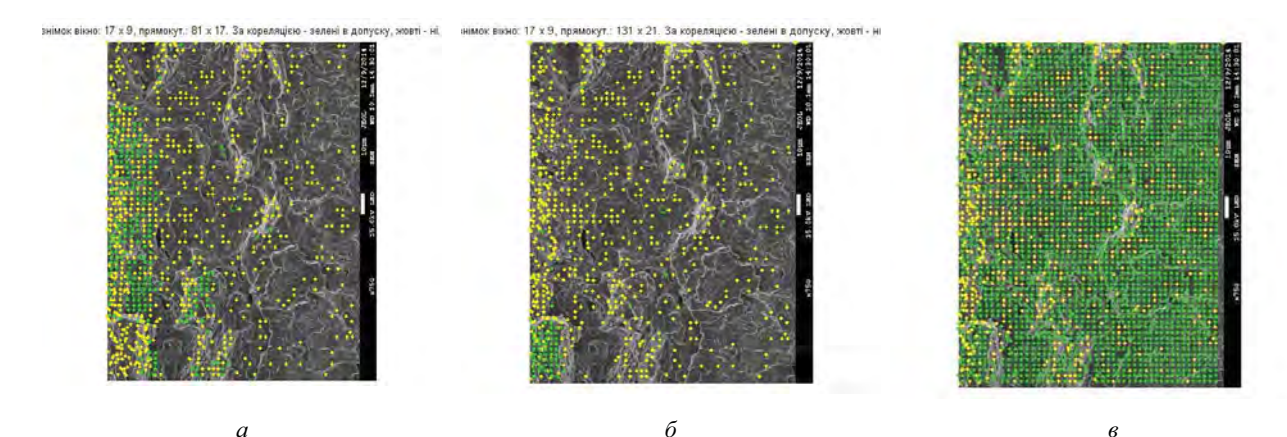

Рис. 6. Вузли сітки на правому зображенні стереопари, які визначені кореляційним способом. Результат застосування вікон пошуку трьох розмірів, пкс: 41×15 збігається з рис. 5, а; 81×17 (а); 131×21 (б); об'єднані точки (в). Розмір кореляційного вікна 17×9 пкс. (Зелені точки в допуску Rc=0,7, жовті ні)

*Fig. 6. The right image of stereo pair are shown the grid nodes, calculated by the correlation method. The result of the application of* search windows size, in pixels:  $41 \times 15$  coincides with Fig. 5, a;  $81 \times 17$  (a);  $131 \times 21$  (6); *merged points (). 17×9 pixels correlation window size. Green points in the tolerance RC=0.7, yellow no* 

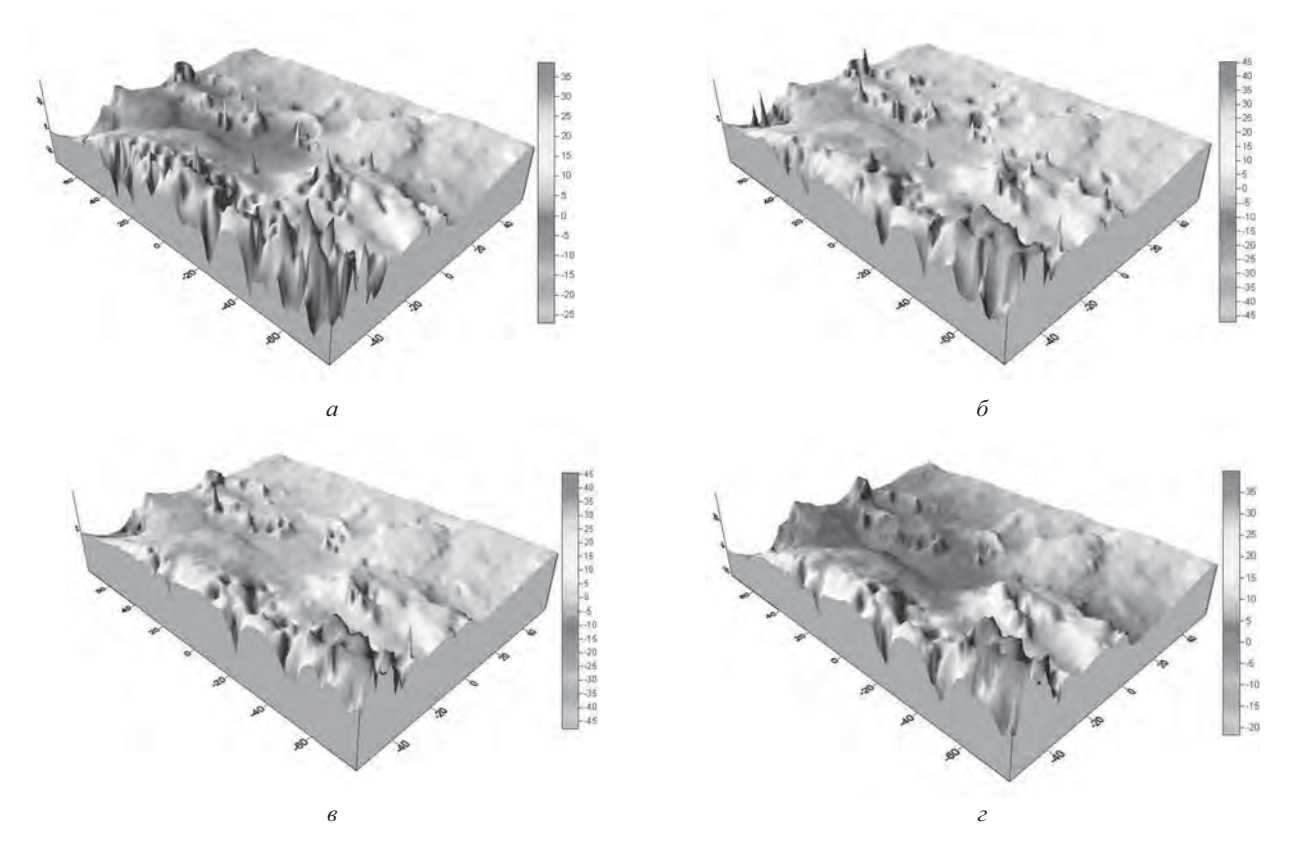

Рис. 7. 3D моделі мікроповерхні зразка сталі, побудовані за згенерованими точками у вузлах регулярної сітки; кореляційне вікно 17×9 пкс; крок сітки на лівому зображенні: ∆x=∆y=15 пкс; **два** вікна пошуку, розмір, пкс: 41×15, 131×21; *а* – допуск Rc= 0,6; б – допуск Rc= 0,7; в – **три** вікна пошуку, розмір, пкс: 41×15, 81×17, 131×21; допуск Rc= 0,7; г – після застосування адаптивної медіанної фільтрації (вікно фільтра 7×7) до в

*Fig. 7. 3D models of the micro surface of a steel specimen , built on generated points in the nodes of a regular grid;*  $17\times9$  pixels correlation window size; grid spacing on the left image:  $\Delta x = \Delta y = 15$  pixels; size of search windows, pixel:  $41\times15$ ,  $131\times21$ ; tolerance of correlation coefficient:  $a - 0.6$ ,  $b - 0.7$ ;  $s - size$  of search windows, in pixels:  $41\times15$ ,  $81\times17$ ,  $131\times21$ ; tolerance of correlation coefficient 0.7;  $z -$  after applying adaptive median filtering (7×7 pixels filter window) to  $\epsilon$ 

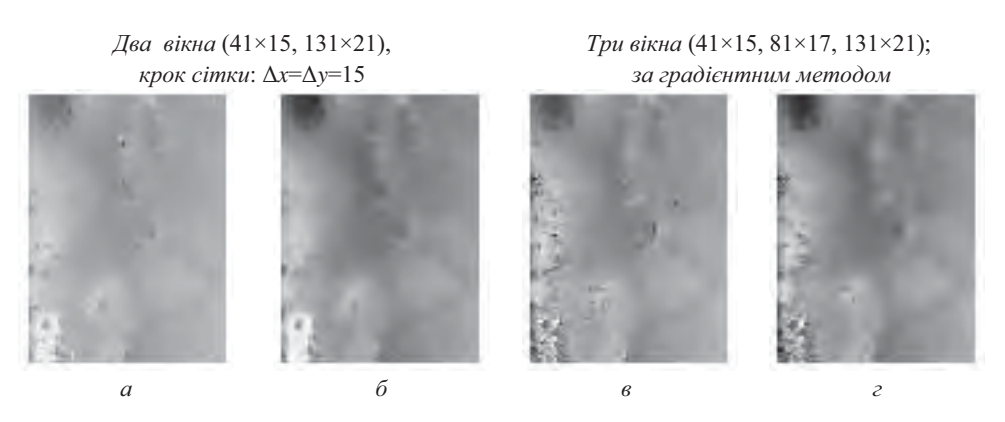

 $P$ ис. 8. Ілюстрація застосування адаптивної медіанної фільтрації (розмір вікна фільтра 7×7 пкс) до grid-моделей мікроповерхні зразка сталі, перетворених у форму зображень. 3D моделі побудовано за точками, згенерованими у вузлах регулярної сітки (а, б) з параметрами, як на рис 7, б, та за градієнтним методом (в, г) з параметрами, як на рис 14, в. До фільтрації – а, в, після фільтрації – б, г  $\overline{\mathit{A}}$ к бачимо, змінився діапазон рівнів яскравостей, які відповідають зміні меж величини Z

*Fig. 8. Illustration of applying adaptive median filtering (7×7 pixels filter window size) to grid models of the micro surface of a steel specimen converted into images. The 3D models are built on points generated in the nodes of a regular grid (, -) with parameters as in Fig. 7, -, and using the gradient method (, ) with parameters as in Fig. 14, . To a filtration – a, e, after filtering –*  $\tilde{b}$ *,*  $\tilde{c}$ *.* 

*How can one see a change in the range of brightness levels that correspond to a change in the Z value*

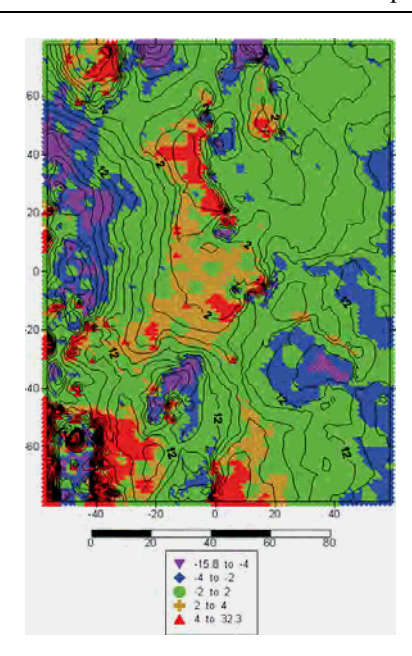

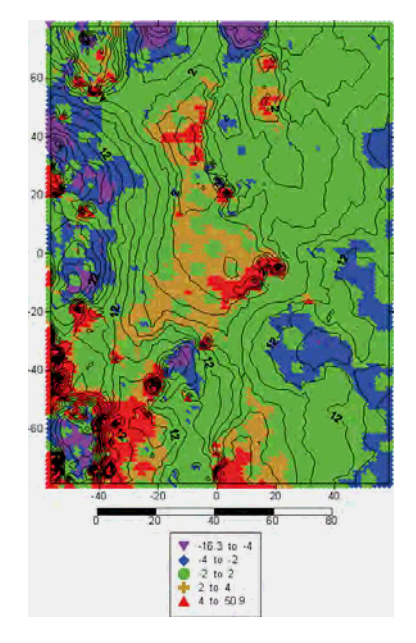

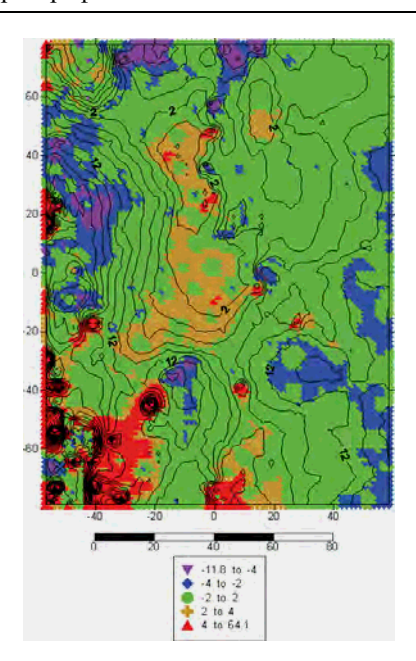

а)  $\Delta x = \Delta y = 15$ , 2 вікна,  $R_c = 0.7$ 

б)  $\Delta x = \Delta y = 20$ , 2 вікна,  $R_c = 0.7$ 

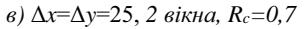

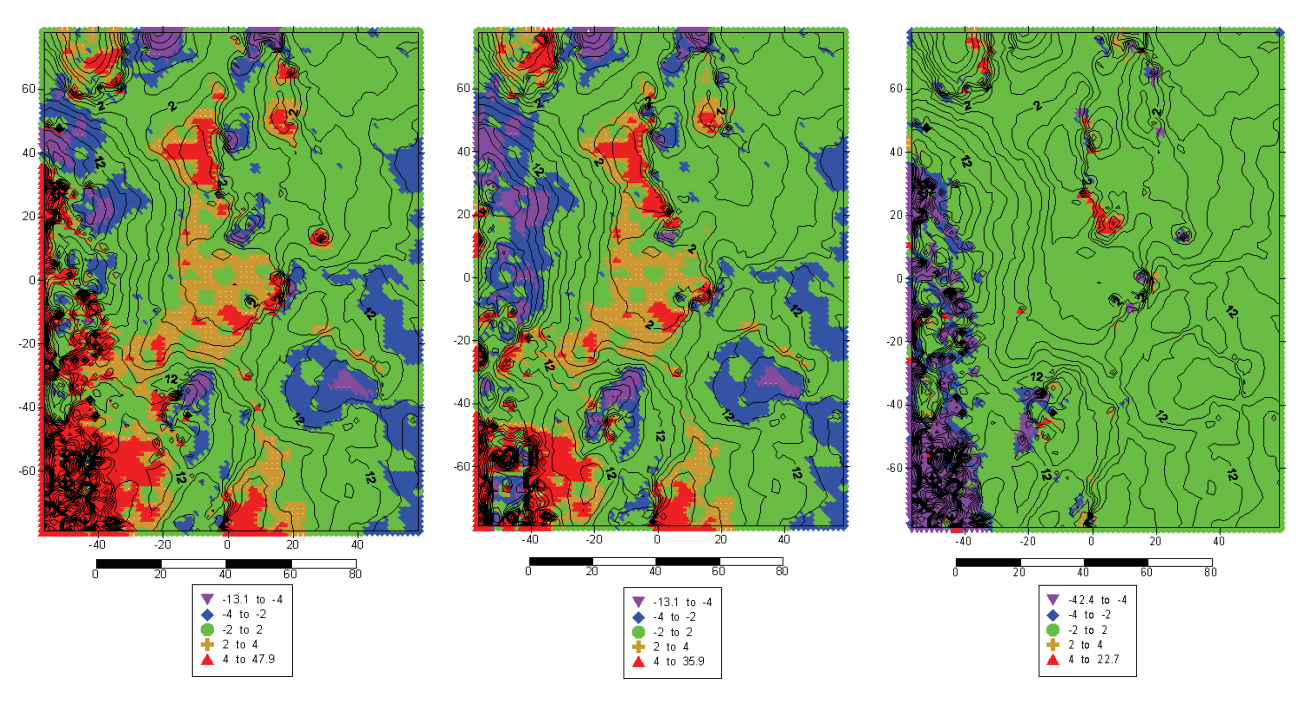

г) три вікна, модель 2, кор 0,6

д)три вікна, модель 2, кор 0,7

е) 3 вікна, порівн. кор 0,6 кор 0,7

Рис. 9. Карти розподілу різниць між тестовою та згенерованою моделлю 2 після застосування адаптивної медіанної фільтрації. а-в – з використанням двох пошукових вікон (41×15, 131×21 пкс) для  $\Delta x = \Delta y = 15$ , 20, 25 пкс, R<sub>c</sub>=0,7; г, д - з використанням трьох пошукових вікон (41×15, 81×17, 131×21 пкс) для  $\Delta x = \Delta y = 15$  пкс; е – розподіл різниць між моделями 2 для  $R_c = 0.6$  (г) і  $R_c = 0.7$  (д)

Fig. 9. Distribution maps of the differences between the test and the generated model 2 after the application of adaptive median filtering:  $a-a$  – using 2 search windows (41×15, 131×21 pixels) for  $Ax = Ay = 15$ , 20, 25 pixels, Rc = 0.7;  $\lambda$ ,  $\delta$  – using 3 search windows (41×15, 81×17, 131×21 pixels) for  $\Delta x = \Delta y = 15$  pixels;

e – the distribution of the differences between models 2 for  $Rc = 0.6$  (*z*) and for  $Rc = 0.7$  (*d*)

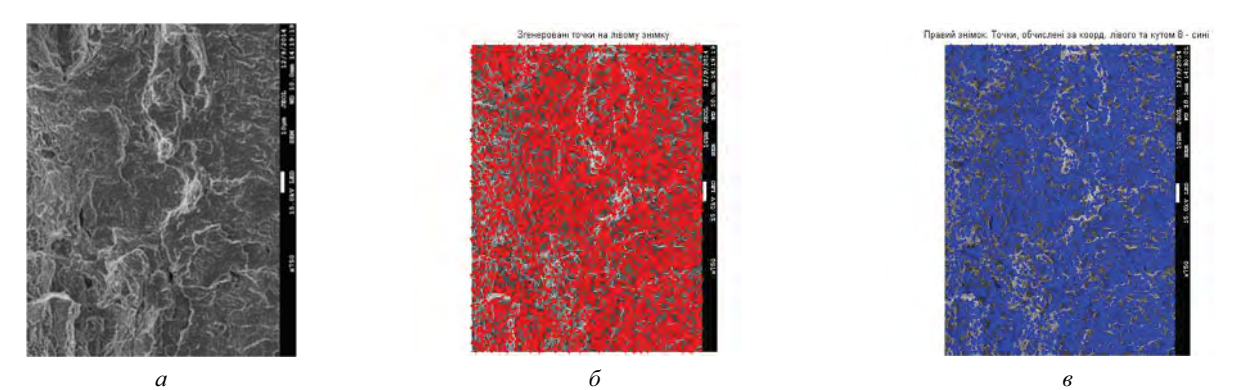

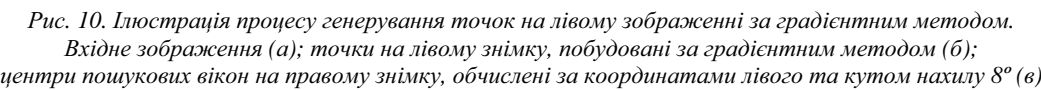

*Fig. 10 Illustration to the process of point generation in the left image by the gradient method. Input image (a); points on the left image, built on the gradient method (-); centers of search windows on the right picture, calculated by the coordinates of the left and the angle of inclination 8º ()*

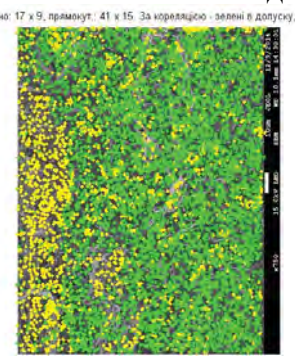

Допуск для коефіцієнта кореляції 0,7; кореляційне вікно 17×9

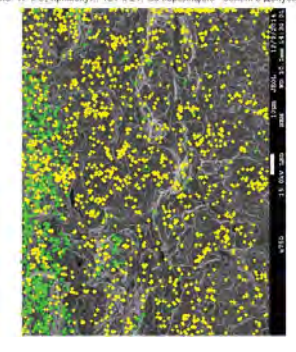

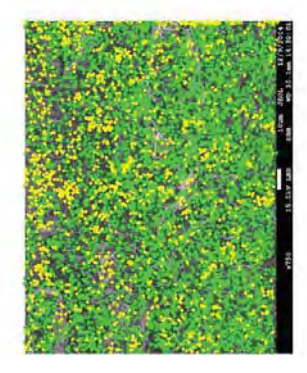

*a*) *nepue* вікно пошуку 41×15 *-6*) друге вікно пошуку 131×21 *в*) об'єднані точки

Рис. 11. Ілюстрація процесу визначення для згенерованих за градієнтним методом точок лівого зображення відповідних точок на правому знімку стереопари кореляційним способом з використанням пошукових вікон **двох** розмірів (зелені точки в допуску, жовті – ні)

*Fig. 11. Illustration of the process of finding for the points generated by the gradient method on the left image, the corresponding points on the right image of the stereo pair in the correlation method using search windows of sizes (green points in the tolerance, yellow – no)* 

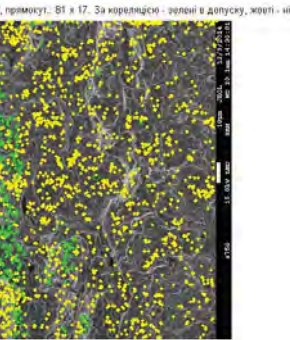

Допуск для коефіцієнта кореляції 0,7; кореляційне вікно 17×9

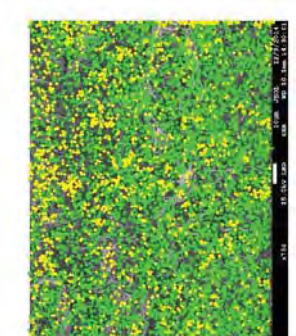

*) /* 81×17 *-) 
2 /* 131×21 *) -'2* 

Рис. 12. Ілюстрація процесу визначення для згенерованих за градієнтним методом точок лівого зображення відповідних точок на правому знімку стереопари кореляційним способом з пошуковими вікнами **трьох** розмірів , *(Застосування першого вікна пошуку 41×15 пкс дає результат, як на рис. 11, а) (зелені точки в допуску, жовті ні)* 

*Fig. 12. Illustration of the process of finding for the points generated by the gradient method on the left image, the corresponding points on the right image of the stereo pair in the correlation method using search windows of sizes Using the first search window, 41×15 pixels gives the result, as in Fig. 11, a) (green points in the tolerance, yellow – no)* 

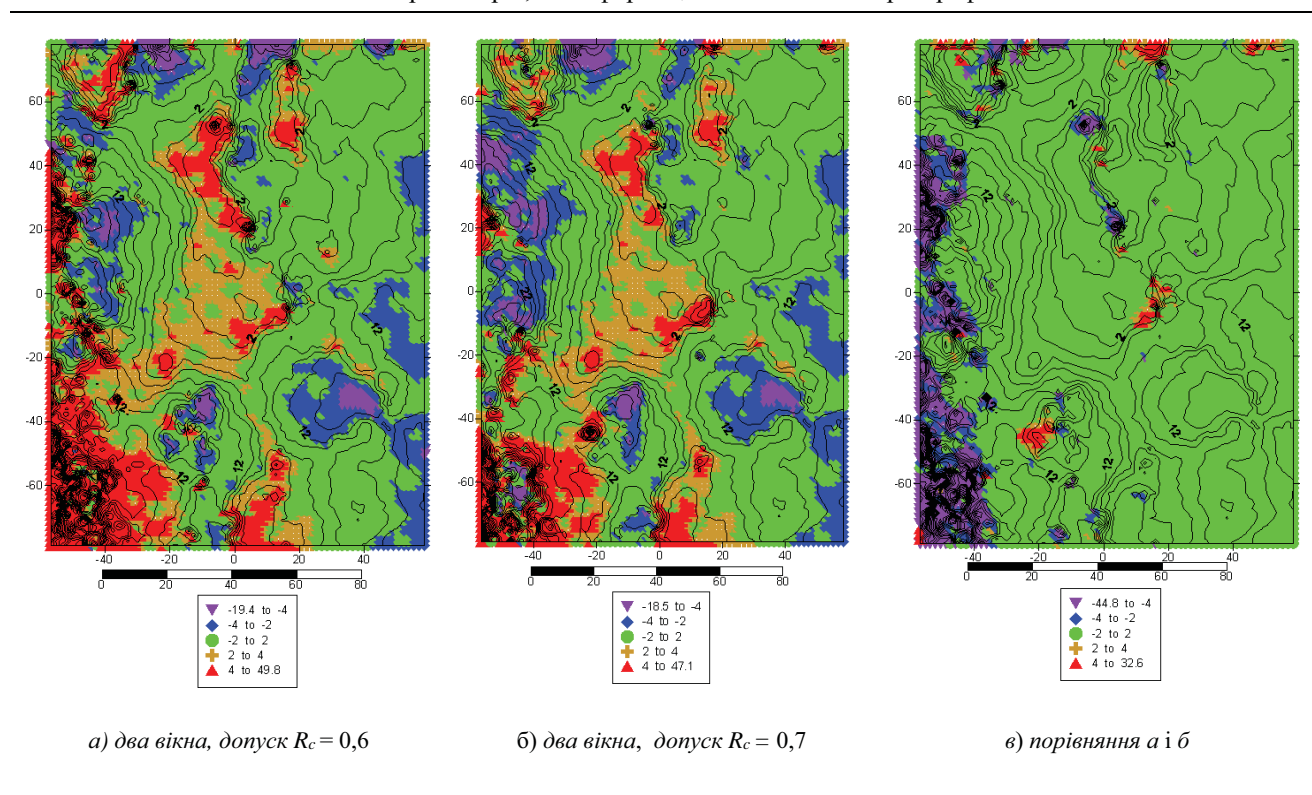

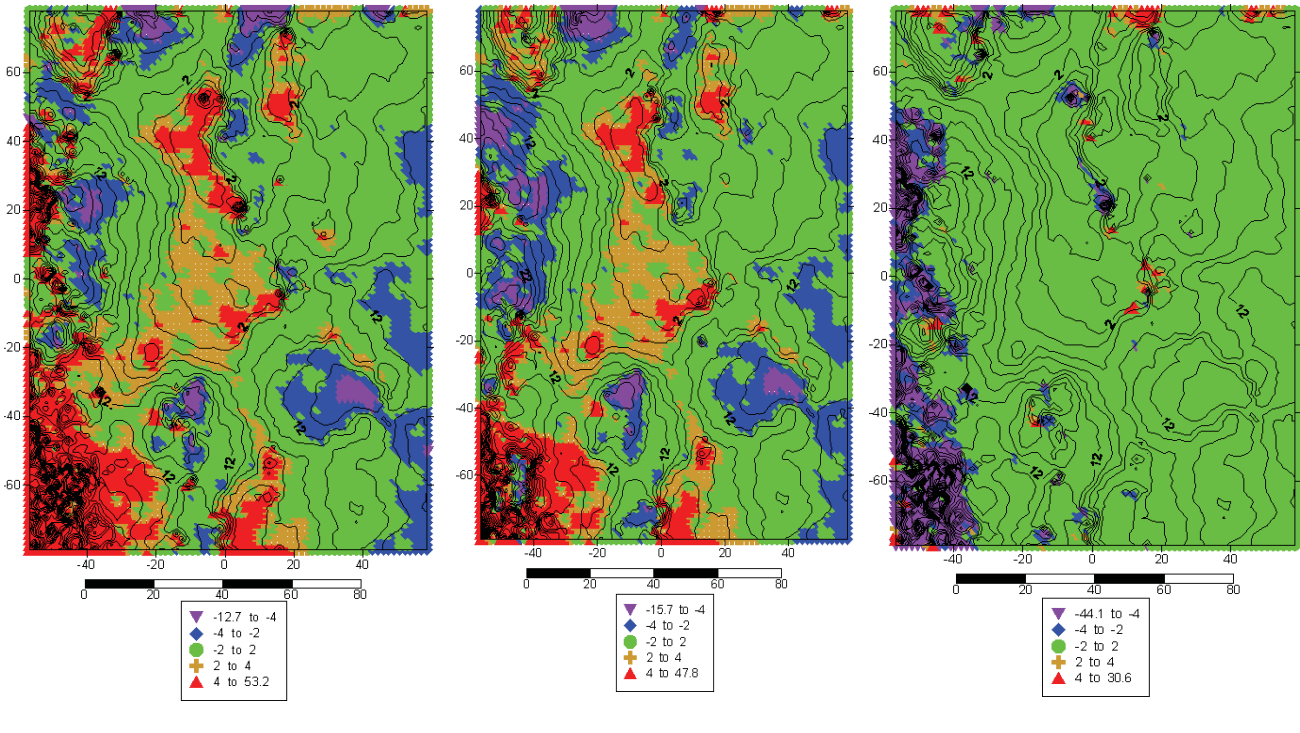

г) три вікна, допуск  $R_c = 0,6$ 

 $\partial$ ) три вікна, допуск  $R_c = 0,7$ 

 $e)$  порівняння г і д

Рис. 13. Карти розподілу різниць  $\Delta Z$  між тестовою моделлю та моделлю 3 з використанням двох (а, б)  $(41\times15, 131\times21$  nкc) та трьох (г, д) ( $41\times15, 81\times17, 131\times21$  nкc) пошукових вікон після застосування адаптивної медіанної фільтрації. Стовпчик ліворуч – допуск для коефіцієнта кореляції Rc=0,6; стовпчик посередині – Rc=0,7;  $\alpha$  *cmoвnчик праворуч – розподіл різниць*  $\Delta Z$  *між моделями для*  $R_c$ *=0,6 та*  $R_c$ *=0,7* 

*Fig. 13. Distribution maps of*  $\Delta Z$  *differences between the test model and model 3 using*  $(41 \times 15, 131 \times 21$ *pixels*) (a,  $\delta$ ) *and (41×15, 81×17, 131×21pixels) search windows (, ) after applying adaptive median filtering. The left column is the tolerance for the correlation coefficient*  $Rc = 0.6$ *; in the middle –*  $Rc = 0.7$ *. The right shows the distribution of*  $\Delta Z$  *differences between the models Rc = 0.6 and Rc = 0.7* 

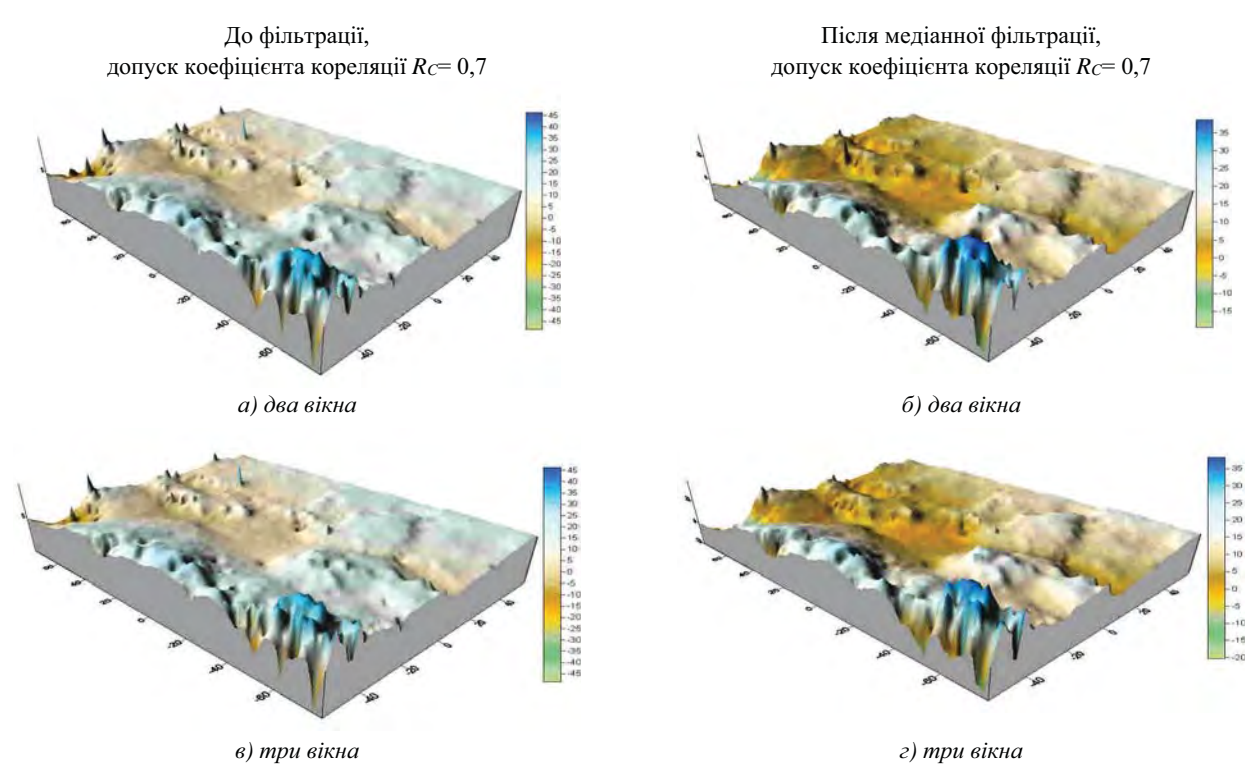

Рис. 14. 3D моделі мікроповерхні зразка сталі, побудовані за точками, згенерованими за градієнтним методом. Ліворуч – до застосування адаптивної медіанної фільтрації, праворуч – після, Моделі побудовано з використанням: **двох** вікон пошуку (41×15, 131×21 пкс) (а, б); **трьох** вікон пошуку (41×15, 81×17, 131×21 пкс) – (в, г). Розмір кореляційного вікна 17×9 пкс; допуск для коефіцієнта кореляції  $R_C = 0.7$ 

Fig. 14. 3D micro surface models of a steel sample, constructed from points generated using a gradient method. To the left – to the use of adaptive median filtering, to the right – after. Models are built using: search windows size  $(41\times15, 131\times21$  pixels) (a, 6); search windows size (41×15, 81×17, 131×21 pixels) (6, 2).  $17\times9$  pixels correlation window size; The tolerance for the correlation coefficient 0.7

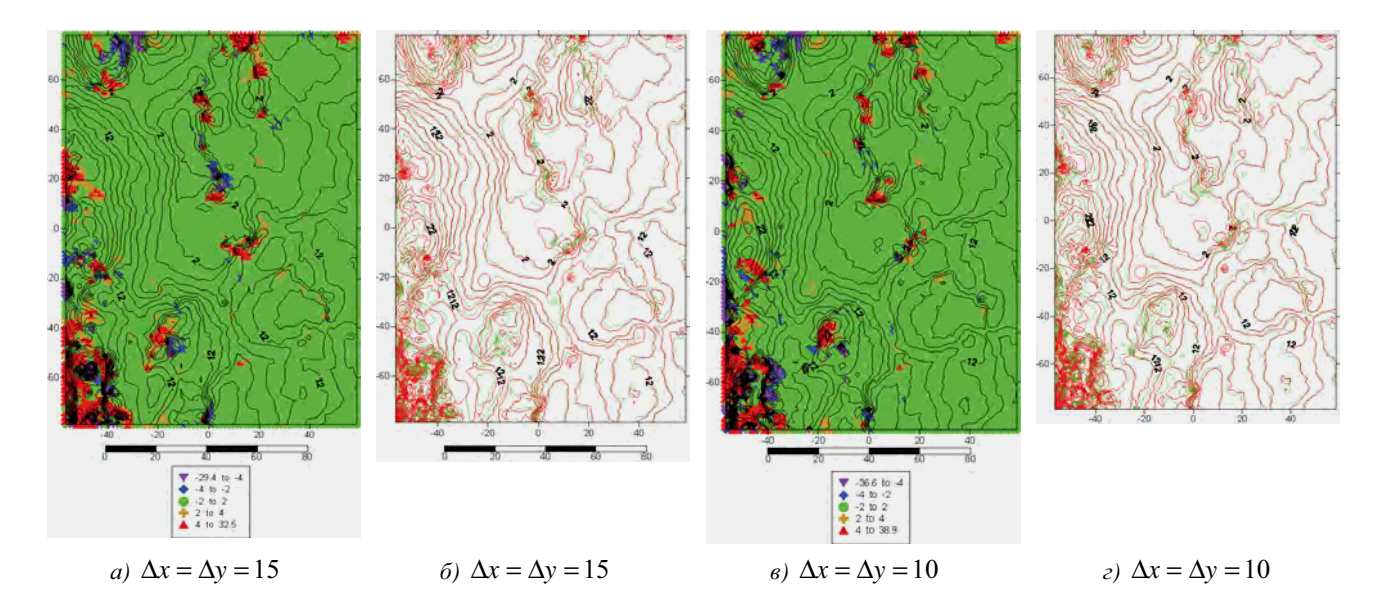

Рис. 15. Карти розподілу за класами різниць  $\Delta Z$  між моделями 2 та 3, побудованих з використанням трьох вікон пошуку: а, в - в умовних позначеннях; б, г - накладанням горизонталей (модель 2 - горизонталі зеленого кольору; модель 3 - червоного кольору)

Fig. 15. Distribution maps by classes of differences  $\Delta Z$  between models 2 and 3, built using 3 search windows:  $a, b - in$  symbols;  $\ddot{o}, \dot{c} - overlaying$  the contour lines (the contour lines color for model 2 is green, for model  $3 - red$ )

Аналіз порівняння розподілу за класами величини  $\Delta Z$  (табл. 7 та рис. 15) - за п'ятьма класами між моделями 2 та 3 показує, що найбільші різниці зосереджені на ділянках зі складною формою мікроповерхні. (Модель 2а: інтервали сітки  $\Delta x = \Delta y = 15$  пкс; до фільтрування 5504 точок, після – за  $R_c = 0.7$  залишилось 4260 точок, щільність 0,24. Модель 2б: інтервали сітки  $\Delta x = \Delta y = 10$  пкс; до фільтрування 12288 точок, після за  $R_c$ =0,7 залишилось 9522 точки, щільність 0,53. Модель 3: до фільтрування 8550 точок, після за  $R_c=0.7$  залишилось 6531 точка, щільність 0,36. Модель 2 побудована за щільною регулярною сіткою, що покриває прямокутну область розміром 115,1×156,7 кв. мкм у масштабі збільшення 750<sup>x</sup>. Точки у моделі 3, які згенеровано за градієнтним методом, розташовані там, де є перепади яскравостей і відповідно кореляційні характеристики кращі, ніж на ділянках із малопомітною зміною яскравостей. Обидві моделі дають змогу відновити дрібну структуру мікроповерхні за рахунок щільного покриття, а карта розподілу різниць чітко відокремлює ділянки, які потребують втручання оператора.

Такі можливості є наслідком особливостей РЕМзнімання, а саме невеликої площі знімання, точно віломого кута нахилу взловж осі Y, тому паралакс виникає переважно вздовж осі Х, невеликий поперечний паралакс, відсутність значних масштабних спотворень. Звідси випливає можливість вибрати належний розмір пошукового вікна залежно від діапазону висот. Тоді послідовний перехід від вікна меншого розміру до більшого дає змогу передати на наступний етап точки, що не задовольнили кореляційний критерій і переважно належать до наступних діапазонів висот. Такий підхід загалом зменшує ймовірність помилкового ототожнення.

#### Оцінка ефективності алгоритму з використанням вікон пошуку різних розмірів

Для оцінювання ефективності алгоритму п-віконного пошуку ідентичних точок стереопари отримаємо співвідношення для кількості умовних операцій за припущення, що кількість умовних операцій, здійснених для обчислення коефіцієнта кореляції з двома вікнами пошуку, не повинна перевищувати кількість умовних операцій, необхідну для обчислення коефіцієнта кореляції з одним вікном пошуку більшого розміру.

Позначимо  $n_u$  – кількість точок у кореляційному вікні и (припускаємо, що розмір кореляційного вікна однаковий для всіх пошукових вікон);  $S_{w_i}$  кількість точок у wi-му пошуковому вікні, причому

$$
S_{w_1} < S_{w_2} < \dots < S_{w_i} \dots < S_{w_n} \, ; \qquad k_i = \frac{S_{w_{i+1}}}{S_{w_i}} \qquad (k_i > 1)
$$

 $(i=1,2,...n-1).$ 

На першому кроці за кореляційним вікном и та пошуковим вікном  $w_1$  визначимо коефіцієнт кореляції для кожної із N<sub>1</sub> точок лівого знімка. На другому кроці коефіцієнт кореляції визначимо знову з пошуковим вікном  $w_2$  для  $N_2$  точок, які не подолали поріг кореляції на першому кроці. Отже, на  $(i+1)$  - кроці коефіцієнт кореляції визначимо з пошуковим вікном  $w_{i+1}$  для  $N_{i+1}$  точок, які не подолали поріг кореляції на попередньому кроці. Кількість точок N<sub>i+1</sub>, для якої сумарна кількість умовних операцій з об'єднаними вікнами ( $w_i$  і  $w_{i+1}$ ) буде меншою, ніж з одним вікном wi+1 більшого розміру, визначимо за умовою:

$$
N_i \cdot n_u \cdot S_{w_i} + N_{i+1} \cdot n_u \cdot k_i \cdot S_{w_i} < N_i \cdot n_u \cdot k_i \cdot S_{w_i} \tag{3}
$$

Звілси

$$
N_{i+1} < \frac{k_i - 1}{k_i} \cdot N_i \tag{4}
$$

Граничну сумарну кількість точок NT під час об'єднання и пошукових вікон отримаємо, якщо у (3) змінимо знак "менше" на - "рівно":

$$
N_T = N_1 + N_2 + \dots + N_n \tag{5}
$$

або

$$
N_T = N_1 + \sum_{i=1}^{n-1} N_i \cdot \frac{k_i - 1}{k_i},
$$
 (6)

 $a\bar{b}$ 

$$
N_T = N_1 \cdot (1 + \sum_{i=1}^{n-1} \prod_{j=1}^{i} \frac{k_j - 1}{k_j})
$$
(7)

Якщо відомо, яку частину мікроповерхні становлять ділянки із мікрорельєфом складної форми (наприклад, для зразка сталі це близько 30 %), то (7) можна уточнити за рахунок додаткового коефіцієнта  $K_0$ 

$$
N_T = N_1(1 + K_0 \cdot (1 + \sum_{i=2}^{n-1} \prod_{j=1}^{i} \frac{k_j - 1}{k_j}).
$$
 (8)

Для об'єднання трьох вікон (13) набуде вигляду:

$$
N_T = N_1 \cdot (1 + \frac{k_1 - 1}{k_1} + \frac{k_1 - 1}{k_1} \cdot \frac{k_2 - 1}{k_2}).
$$
 (9)

За такою самою умовою (3) отримаємо граничну сумарну кількість умовних операцій для п пошукових вікон:

$$
O(n_u, N_1, S_{w1}, N_2, S_{w2}, \cdots, N_n, S_{wn}) =
$$
  
=  $n_u \cdot \sum_{i=1}^n N_i \cdot S_{w_i}.$  (10)

Умова (3) визначає, що кількість умовних операцій під час роботи алгоритму з двома вікнами ( $w_1$  і  $w_2$ ) менша, ніж з одновіконним більшого розміру w2. Кількість операцій під час використання тривіконного (w1, w2 i w3) алгоритму можна зіставити з кількістю умовних операцій під час роботи двовіконного, де друге вікно w2 має таку саму кількість пікселів, як третє вікно w3. За інших рівних умов (кількість точок, розмір кореляційного вікна, порогове значення коефіцієнта кореляції) кількість умовних операцій під час роботи алгоритму з одним вікном пошуку зростає з переходом

від меншого вікна  $w_1$  до більшого –  $w_2$  пропорційно до вілношення  $k_i$  між кількістю пікселів вікон пошуку  $w_{i+1}$ та wi. Якщо відоме співвідношення між кількістю точок ділянок рівнинної мікроповерхні та мікроповерхні складної форми, то час роботи алгоритму можна оцінити з більшою ймовірністю (8).

Оцінку кількості умовних операцій та фактичну швидкість обчислень блока кореляційного ототожнення з використанням двох-трьох вікон пошуку для кореляційних критеріїв  $R_c=0.6$  та  $R_c=0.7$  подано в табл. 7 для згенерованих сіток (моделі 2) і точок, згенерованих за градієнтним методом (модель 3). Оцінку кількості операцій і фактичну швидкість роботи модуля обчислення кореляції тривіконного алгоритму порівнювали з двовіконним, де друге і третє вікно мали однакові розміри. Розрахуємо можливу кількість операцій з використанням двох вікон пошуку (7) порівняно з (8), у якому вважається, що нам відомо, яку частину мікроповерхні становлять ділянки з рельєфом складної форми. За величину Ко у відсотках приймаємо кількість точок, які перейшли на другий етап після опрацювання з першим вікном пошуку. (Обчислення подано для значення  $K_0=0,3$ ).

Для моделей 2 обчислення виконано для сіток, згенерованих з інтервалами  $\Delta x = \Delta y = 10$  пкс (12288) вершин) та  $\Delta x = \Delta y = 15$  пкс (5504 вершини).

Для моделі 3 обчислення здійснювали для 8550 точок, згенерованих за градієнтним методом. Розмір кореляційного вікна  $u=17\times9$  пкс для моделей 2 та 3.

Результати обчислень подано у відповідних стовпцях табл. 8. Нижче наведено відповідні пояснення.

Для вхідних точок (третій стовпчик) кореляційне ототожнення виконано з вікном пошуку 1 ( $w_1$ =41×15 пкс). Кількість відфільтрованих точок - стовпчик 4. Для точок стовпця 4 кореляційне ототожнення виконано:

- для двовіконного алгоритму з вікном пошуку 2 (w<sub>3</sub>=131×21 збігається з вікном пошуку 3 для трьох вікон). Кількість відфільтрованих точок - стовпчик 6;

- для тривіконного алгоритму з вікном пошуку 2  $(w_2=81\times17)$ . Кількість відфільтрованих точок стовпчик 5.

Для точок стовпця 5 кореляційне ототожнення виконано з вікном пошуку 3 (w3=131×21). Кількість відфільтрованих точок така сама, як для двох вікон стовпчик 6;

стовпці 7, 8 - кількість операцій, обчислених за фактичними даними (стовпці 3, 4, 5) для двох, трьох вікон (10);

- стовпчик 9, чисельник - оцінка можливої кількості операцій (7) з використанням двох вікон пошуку  $w_1 = 41 \times 15$  та  $w_3 = 131 \times 21$ ;

- стовпчик 9, знаменник - оцінка кількості операцій за (8) для відомого співвідношення між рівнинною і горбистою ділянкою мікроповерхні (для зразка сталі  $K_0 = 0,3$ );

- стовпиі 10, 11 - фактична швидкість обчислень (тчк/с) в системі Matlab у режимі інтерпретації.

Таблиия 8

#### Оцінка часу виконання алгоритму з використанням двох-трьох вікон пошуку різних розмірів

 $Table 8$ 

Estimation of the execution time of the algorithm using 2-3 search windows of various sizes

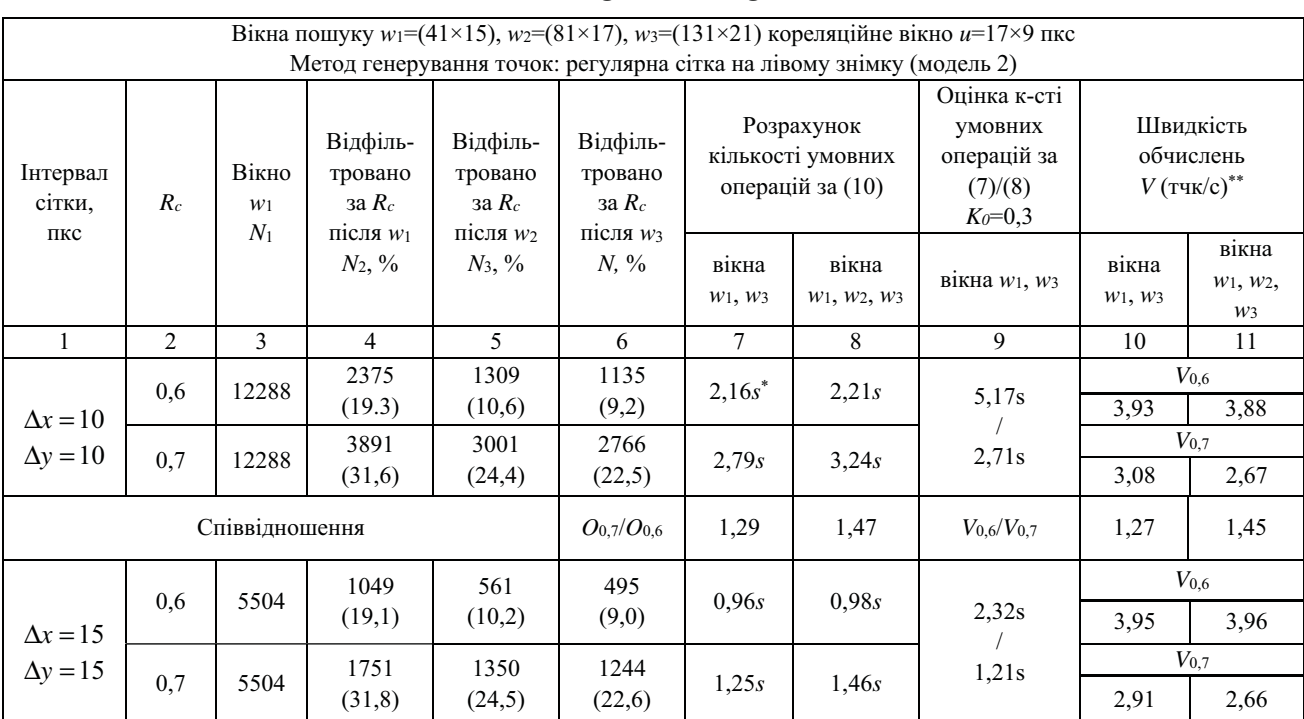

![](_page_19_Picture_226.jpeg)

Продовження табл. 8

<sup>\*</sup>Множник  $s=10^9$ .

\*\* Швидкість обчислень визначено під час роботи програми в системі MatLab у режимі інтерпретації.

Аналіз даних табл. 8 показує, що оцінка кількості операцій кореляційного блока за (7) (стовпчик 9, чисельник) значно перевищує кількість операцій, обчислених за фактичними даними (10) (стовпці 7, 8). Для  $R_c = 0.6$  більше приблизно в 2,4 разу (2, 3 вікна); для  $R_c = 0.7$  більше приблизно в 1,9 разу (два вікна) та 1,6 разу (три вікна).

Реальнішу оцінку кількості операцій отримано за (8) за припущення, що з вікном пошуку 1 (41×15 пкс) відфільтровується близько 30 % точок. Співвідношення між оцінкою кількості операцій кореляційного блока за (8) (стовпчик 9, знаменник) та кількістю операцій, обчислених за фактичними даними (10), в середньому дорівнює 1,3  $(R_c=0.6)$  та 0,9  $(R_c=0.7)$ . Отриманий результат узгоджується з даними фактичних обчислень (стовпчик 4), саме для  $R_c = 0.7$ , де з вікном пошуку 1 відфільтровується близько 30%  $T\Omega$ u $\Omega$ k

Фактична швидкість обчислень кореляційного блока (стовпці 10, 11) становить:

 $\sim$  4 тчк/с для двох, трьох вікон ( $R_c$ =0,6);

 $\sim$  3 тчк/с для двох, трьох вікон ( $R_c$ =0,7).

Співвідношення між кількістю операцій  $O_{0.7}/O_{0.6}$ узгоджується з оберненим співвідношенням фактичних значень швидкостей  $V_{0,6}/V_{0,7}$  модуля обчислення кореляції (рядки співвідношень, стовпці 7, 10 та 8, 11) і в середньому дорівнює 1,0 ( $R_c$ =0,6 та  $R_c$ =0,7).

Отже, алгоритм кореляційного ототожнення з використанням двох (трьох) пошукових вікон за ефективністю за певних умов (3) не поступається автоматизованому пошуку відповідних точок стереопари з одним (двома) вікнами.

На пілставі виконаних лосліджень можна зробити певні висновки.

#### Наукова новизна

Методика автоматизованого ототожнення однойменних точок стереопари, яку розробили автори, успішно апробована і детально досліджена під час

опрацювання цифрових РЕМ-стереопар дослідної мікроповерхні хромованої сталі. Запропонована методика супроводжується на всіх її етапах авторським програмним забезпеченням, її ефективність та доцільність доведено.

#### Практичне значення

Застосування цієї методики дає змогу автоматизувати процес побудови ЦММР поверхні об'єкта, значно скоротивши тривалість виконання цієї важливої процедури.

#### Висновки

 $\mathbf{1}$ Запропоновано алгоритм поетапного автоматизованого ототожнення відповідних точок стереопари із застосуванням вікон пошуку різних розмірів. Розмір пошукового вікна визначено відповідно до діапазону висот точок дослідної мікроповерхні хромованої сталі згідно зі значеннями поздовжніх паралаксів. Перехід на наступний етап обчислень з більшим вікном пошуку здійснюється лише для тих точок, які не задовольнили кореляційний критерій під час обчислень із меншим пошуковим вікном.

2. Область пошуку необхідно задавати прямокутним вікном, ширина якого обмежена подвійним максимальним значенням поздовжнього паралаксу для цієї ділянки мікроповерхні, а висота значно менша від ширини і може становити 15-25 пікселів. Оскільки отримання РЕМ-стереопар використовують  $\pi \pi g$ переважно лише поздовжні нахили гоніометричного столика на кут α (тоді кути ω=к=0°), то тим самим істотно зменшується область пошуку й ідентифікації однойменних точок стереопари.

3. Виконано оцінку часу виконання алгоритму ототожнення відповідних точок стереопари з використанням двох-трьох вікон пошуку різних розмірів. Визначено умови, за якими час роботи алгоритму з двома вікнами пошуку збігається з одновіконним більшого розміру. (Для трьох вікон пошуку

передбачено збіг з двовіконним алгоритмом, за яким друге вікно такого самого розміру, як третє). Результати розрахунку оцінки часу підтверджено порівнянням з фактичним часом роботи модуля обчислення кореляції.

4. Виконано аналіз розподілу різниць між значеннями висот, обчислених за виміряними координатами точок стереопари і за виміряними координатами точок на лівому знімку та знайдених кореляційним способом відповідних точок на правому знімку. Показник кореляційного ототожнення точок із використанням окремих вікон пошуку та їх комбінацій свідчить, що максимальне значення ототожнення (84,8 %) з різницями між висотами точок у межах допуску  $\Delta Z \leq \pm 2$  мкм спостерігається для моделей з одним вікном пошуку (131×21 пкс), комбінацій двох вікон пошуку (41×15, 131×21 пкс) і трьох вікон пошуку (41×15, 81×17, 131×21 пкс). Аналіз просторового розподілу показав, що застосування вікон більших розмірів (131×21 пкс) на рівнинних ділянках призводить до помилкових ототожнень, а комбінація із вікном меншого розміру  $(41\times15$  пкс) дає змогу покращити результати кореляційного способу ототожнення точок.

 $5<sup>7</sup>$ Цифрові моделі мікроповерхні дослідного зразка хромованої сталі побудовано двома способами. За першим способом виконували автоматизоване генерування точок на лівому знімку стереопари за регулярною сіткою (з інтервалами:  $\Delta x = \Delta y = 15$  пкс;  $\Delta x = \Delta y = 10$  пкс), за другим точки генерувались за градієнтним методом. Відповідні точки на правому знімку в обох способах визначали методом кореляційного ототожнення з використанням двох та трьох пошукових вікон. Для усунення окремих аномальних значень висот застосовано процедуру адаптивної медіанної фільтрації до 3D-моделей мікроповерхні. Розподіл за п'ятьма класами різниць висот ДZ між тестовою моделлю та вищенаведеними двома типами моделей виявив, що найбільші розходження зосеформою реджені на ділянках зі складною мікроповерхні. За рахунок щільного набору точок обидві моделі дають змогу відновити дрібні елементи структури мікроповерхні.

6. Виконано кількісний аналіз результатів ототожнення однойменних точок за двома 3D-моделями, побудованими за точками, згенерованими у вершинах регулярної сітки, та за градієнтним методом. Різниці у висотах однойменних точок  $\Delta Z$ поділено на п'ять діапазонів і наочно графічно проілюстровано різними кольорами. Зокрема, точки, в яких різниці висот у межах допуску  $\Delta Z \leq \pm 2$  мкм, позначено зеленим кольором і їх 88-89 %. (Після фільтрування за кореляційним критерієм 0,7: для регулярної сітки з інтервалом  $\Delta x = \Delta y = 15$  пкс залишилось 4260 точок; для сітки з інтервалом

 $\Delta x = \Delta y = 10$  пкс залишилось 9522 точок; за градієнтним методом - 6531 точка). Карта розподілу різниць висот ототожнених точок  $\Delta Z$  у межах п'яти діапазонів дає змогу чітко виділити ділянки складної форми інтерактивного мікроповерхні, які потребують доопрацювання оператора.

7. Перспективним напрямом подальших досліджень у цій галузі є розвиток і вдосконалення алгоритмів фільтрування для усунення помилок кореляційного ототожнення.

### Література

- Визильтер Ю. В., Желтов С. Ю., Бондаренко А. В., Ососков М. В., Моржин А. В. (2010). Обработка и анализ изображений в задачах машинного зрения: курс лекций и практических занятий. Москва: Физматкнига, 672 с.
- Волошин В. У. (2008). Розробка методів РЕМ-фотограмметрії та морфолого-фрактального аналізу / Волинський державний університет ім. Лесі Українки. Луцьк, С. 11-33.
- Гонсалес Р., Вудс Р. (2005). Цифровая обработка зображений. Москва: Техносфера, 1072 с.
- Гонсалес Р., Вудс Р., Эддинс С. (2006). Цифровая обработка изображений в среде MATLAB. Москва: Техносфера, 616 с.
- Горбачёв В. А. (2014). Разработка алгоритмов высокодетального моделирования объектов на основе анализа цифровых изображений: дис. ... канд. физ.-мат. наук / МФТИ (ГУ). Москва.
- Грузман И. С., Киричук В. С., Косых В. П., Перетягин Г. И., Спектор А. А. (2002). Цифровая обработка изображений в информационных системах: учеб. пособ. Новосибирск: Изд-во НГТУ, 352 с.
- Грузман I. С., Киричук В. С., Косих В. П., Перетягин Г. І., Спектор А. А. (2001). Цифрова обробка зображень в інформаційних системах. Харківський університет Повітряних сил ім. І. Кожедуба. Харків, С. 28-51.
- Іванчук О., Хрупін I. (2012). Структура та функції програмного комплексу "Dimicros" для опрацювання РЕМ-зображень на цифровій фотограмметричній станий. Сучасні досягнення геодезичної науки та виробництва. Львів, Вип. І (23), С. 193-197.
- Іванчук О. М. (2013). Дослідження геометричних спотворень цифрових РЕМ-зображень, отриманих на РЕМ JSM-5000 (NeoScope), та їх апроксимація. Наукові праці Донецького нац. техн. ун-ту. Серія: гірничо-геологічна. Донецьк, Вип. 1 (18), С. 91-97.
- Іванчук О., Барфельс Т., Геег Я., Гегєр В. (2013). Лослілження величин геометричних спотворень цифрових РЕМ-зображень, отриманих на РЕМ DSM-960A (Carl Zeiss, Німеччина), та точності їх врахування. Геодезія, картографія і аерофотознімання. Львів, Вип. 78, С. 120-126.
- Іванчук О. (2014). Дослідження геометричних спотворень цифрових РЕМ-зображень, отриманих на РЕМ-106 I (Суми, Україна). Сучасні досягнення геодезичної науки та виробництва. Львів. Вип. II (28), С. 74-77.
- Іванчук О. (2015). Особливості калібрування геометричних спотворень цифрових РЕМ-зображень, отриманих на різних РЕМ. Сучасні досягнення геодезичної науки та виробництва. Львів, Вип. I (29), С. 168-173.
- Іванчук О. М. Дослідження геометричних спотворень цифрових РЕМ-зображень, отриманих на РЕМ JSM-7100F (JEOL, Японія) та точність їх апроксимації. Геодезія, картографія і аерофотознімання. Львів, 2015. - Вип. 81. - $C. 112 - 120.$
- Іванчук О. (2015). Дослідження точності моделювання мікрорельєфу поверхонь об'єктів математичними методами за вимірами їхніх цифрових РЕМстереозображень. Сучасні досягнення геодезичної науки та виробництва. Львів, Вип. II (30), С. 75-81.
- Іванчук О. (2016). Математична модель взаємозв'язку просторових координат точок мікроповерхні дослідного об'єкта з відповідними їх координатами на РЕМ-стереозображеннях. Сучасні досягнення геодезичної науки та виробништва. Львів, Вип. I (31), С. 122-126.
- Ivanchuk O., Tumska O. (2016). Development and research of technology for automation of the calibration and account of digital SEM images having geometric distortion obtained with JCM-5000 (Neoscope) (JEOL, Japan). Geodesy, Cartography and Aerial Photography. Lviv, vol. 84, pp. 56-64.
- Іванчук О., Тумська О. (2017). Методика автоматизованого визначення координат центрів вузлів тест-об'єкта за його РЕМ-зображеннями з використанням засобів MatLab. Сучасні досягнення геодезичної науки та виробництва. Львів, Вип. I (33), С. 158-165.
- Ivanchuk O., Tumska O. (2017). A study of fractal and metric properties of images based on measurements data of multiscale digital SEM images of a test object obtained. Geodesy, Cartography and Aerial Photography, Lviv, vol. 85, pp. 53-64.
- Краус К. (2001). Фотограмметрія. Основи та стандартні методи. Із доповненнями П. Вальдгойзеля. Том 1. Львів: Львів. астр.-геод. тов., 428 с.
- Мельник В. М., Волошин В. У., Тарасюк Ф. П., Бліндер Ю. С. (1999). Методи кількісної характеристики мікроструктури ґрунту. Вісн. Львів. держ. ун-ту. Серія географічна / Львів. держ. ун-т ім. Івана Франка; голов. ред. С. П. Позняк. Львів, № 25, C. 24-27.
- Мельник В. М., Шостак В. М. (2009). Растровоелектронна стереомікрофракторафія: монографія. Луцьк: Вежа, 469 с.
- Мельник Ю. А. (2013). Визначення структури та мікротопографії характеристичних поверхонь матеріалів методом 3D реконструкції: автореф. дис. на здобуття наук. ступеня канд. техн. наук. Луцьк, 20 с.
- Мельник Ю. А., С Синій. В., Варголяк М. Я. (2014). Цифрове моделювання мікрорельєфу робочих органів поліномами Чебишева. Сільськогосподарські машини, С. 67-76.
- Тумська О. В., Процик М. Т., Янчак В. Я. (2004). Дослідження автоматичної побудови цифрової моделі рельєфу VLL-методом за матеріалами аерофотознімання. Геодезія, картографія і аерофотознімання. Львів, Вип. 65, С. 96-104.
- Форсайт Д. А., Понс Ж. (2004). Компьютерное зрение. Современный подход. Москва: Изд. дом "Вильямс",  $C. 340 - 349.$
- Фурман Я. А. (2003). Введение в контурный анализ. Приложения к обработке изображений и сигналов. Москва: Физматлит, 592 с.
- Шостак А. В. (2002). Автоматизація фрактографічного аналізу мікроструктури чавунів за РЕМ-зображенням. Наукові нотатки: міжвуз. зб. Луцьк, Вип. 5, С. 210-212.
- Шостак А. В. (2012). Методи і моделі мікрофотограмметрії у прикладних наукових дослідженнях: автореф. дис. на здобуття наук. ступеня д-ра техн. наук. Київ, 28 с.
- Degual S., Lingua A., Rinaudo F. (1996). Matching techniques and algorithms for some basic photogrammetric procedures in the low cost digital photogrammetric systems. Int. Archives  $\sigma$ f photogrammetry and remote sensing. Vol. XXXI, Part B1, Vienna, pp. 48–53.
- Huang X., Zhang Y. and Yue Z. (2016): Imageguided non-local dense matching with threesteps optimization, ISPRS Ann. Photogramm. Remote Sens. Spatial Inf. Sci., III-3, 67-74, https://doi.org/10.5194/isprs-annals-III-3-67-2016.
- Chen M., Zhu O., Huang S., Hu H. and Wang, J. (2016): Robust low-altitude image matching based on local region constraint and feature similarity confidence, ISPRS Ann. Photogramm. Remote Sens. Spatial Inf. Sci., III-3, 19-26, https://doi.org/10.5194/isprsannals-III-3-19-2016.
- Hu H., Chen C., Wu B., Yang X., Zhu Q., and Ding Y. (2016): Texture-aware dense image matching using ternary census transform, ISPRS Ann. Photogramm. Remote Sens. Spatial Inf. Sci., III-3, 59-66, https://doi.org/10.5194/isprs-annals-III-3-59-2016.
- Karagiannis, G., Antón Castro, F., and Mioc, D. (2016): Automated photogrammetric image matching with

SIFT algorithm and Delaunay triangulation, ISPRS Ann. Photogramm. Remote Sens. Spatial Inf. Sci., III-2, 23-28, https://doi.org/10.5194/isprs-annals-III-2-23-2016.

- Shahbazi M., Sohn G., Théau J. and Ménard P. (2016): Revisiting intrinsic curves for efficient dense stereo matching, ISPRS Ann. Photogramm. Remote Sens. Spatial Inf. Sci., III-3, 123-130, https://doi.org/10.5194/ isprs-annals-III-3-123-2016.
- Zhang Y., Zhang Y., Zhang Y. and Li X. (2016): Automatic extraction of DTM from low resolution DSM by twosteps semi-global filtering, ISPRS Ann. Photogramm. Remote Sens. Spatial Inf. Sci., III-3,

249-255, https://doi.org/10.5194/isprs-annals-III-3- 249-2016.

- Vizilter Y. V. and Zheltov S. Y. (2012): Geometrical correlation and matching of 2D image shapes, ISPRS Ann. Photogramm. Remote Sens. Spatial Inf. Sci., I-3, 191-196, https://doi.org/ 10.5194/ isprsannals-I-3- 191-2012.
- Re C.. Roncella R., Forlani G., Cremonese G. and Naletto G. (2012): Evalution of area-based image matching applied to DTM generation with Hirise images, ISPRS Ann. Photogramm. Remote Sens. and Spatial Inf. Sci., I-4, 209-214.

### O. IVANCHUK<sup>1</sup>, O. TUMSKA<sup>2</sup>

<sup>1</sup> Department of photogrammetry and geoinformatic. Lviv Polytechnic National University, 12, S. Bandery str., Lviv, 79013, Ukraine. E-mail: ivanchuk\_oleh@ukr.net

<sup>2</sup> Department of photogrammetry and geoinformatic. Lviv Polytechnic National University, 12, S. Bandery str., Lviv, 79013, Ukraine. E-mail: ol.tums@gmail.com

# AUTOMATED CONSTRUCTION OF A DIGITAL MODEL OF THE MICRO SURFACE OF AN OBJECT USING A STEREO PAIR OF DIGITAL SEM IMAGES

**The purpose** of this work is to develop and study the method of automated construction of a digital model of the micro relief of an object's surface using a stereo pair of digital SEM images taking into account the specifics of a SEM survey and studying the accuracy of digital modeling of a micro surface of an object, depending on the type of input point generation. **Methodology.** Research is based on the processing of three types of data models. The test model is derived from the measurement of digital images of SEM stereo pairs. Other models are constructed from the points generated on the left image of the SEM stereo pairs by a regular grid and by a gradient method. The identification of the corresponding points of the stereo pair is performed by a correlation method in stages with the use of search windows of various sizes. To obtain the spatial coordinates of the micro relief points of the object's surface with the accuracy required for the researchers, the values of the geometric distortions inherent in the SEM image are taken into account. In order to eliminate some abnormal values of the heights of a 3D model, an adaptive median filtering procedure is used. The estimation of the accuracy of the values of the heights of the points of the micro relief of the surface of the object is performed by comparison with the test model. **Results.** The possibility of a stereo pair of digital SEM images in the automated mode is established to reproduce the micro relief of an object's surface with the requirements of both the accuracy of determining the spatial coordinates of the points and the structure of the micro surface of the object. The developed algorithm is implemented in MATLAB. Due to the dense set of points, both models allow to correctly model the small elements of the structure of the micro surface. The number of points in which the difference between the values of the heights of the test and the studied models are within the tolerance  $\Delta Z \le \pm 2$  mu is 88–89 %. The estimation of the algorithm's time for identifying the corresponding points of the stereo pair using the 2–3-search windows of various sizes is performed. **Scientific novelty.** The authors developed a method of step-by-step correlation identification using search windows of various sizes is accompanied at all stages by the author's software. Evaluation of the effectiveness of this technique has shown the feasibility of its practical application. **Practical significance.** The application of this technique allows to automate the process of constructing a digital model of micro relief of the object's surface based on the SEM stereo pairs of digital images. The results of the experiment confirm the effectiveness of the proposed algorithm and a significant reduction in the construction time of the digital model of the micro relief compared with the time measurement of points coordinates by the operator in manual mode.

*Key words*: scanning electron microscope (SEM); digital SEM image; digital model of the object micro surface; correlation identification method; image matching; adaptive median filtering.

#### **References**

- Vizilter Ju. V., Zheltov S. J., Bondarenko A. V., Ososkov M. V., Morzhyn A. V. (2010). *Obrabotka i analiz izobrazhenij v zadachakh mashynnogo zrenija. Kurs lekcij i prakticheskich zanjatij* [Image processing and analysis in computer vision problems. Course of lectures and practical classes]. Moscow: Phizmatkniga, 672 p.
- Voloshyn V. U. (2008). *Rozrobka metodiv REM-photogrammetriji ta morfoloho-fraktalnoho analizu* [Development of methods of REM-photogrammetry and morphological-fractal analysis]. Volyn State University named after Lesia Ukrainka. Lutsk, pp. 11–33.
- Gonzalez R. N., Woods R. E. (2005). *Cyfrovaja obrabotka izobrazhenij* [Digital image processing]. Moscow: Technosfera, 1072 p.
- Gonzalez R. N., R. Woods E., Eddins S. L. (2006). *Cyfrovaja obrabotka izobrazhenij v srede MATLAB* [Digital image processing by MATLAB]. Moscow: Technosfera, 616 p.
- Gorbachev V. A. (2014). *Razrabotka algoritmov vysokodetalnogo modelirovanija objektov na osnove analiza cyfrovych izobrazhenij: dis. na soiskanije uchonoj stepeni kand. phiz.-mat. nauk* [Development of algorithms for highly detailed object modeling based on digital image analysis: dis. for the degree of candidate phys.-mat. of science]. MPhTI (SU). Moscow.
- Gruzman I. S., Kirichuk V. S., Kosych V. P., Peretjagin G. I., Spektor A. A. (2002). *Cyfrovaja obrabotka izobrazhenij v informacionnych sistemach: Uchebnoje posobije* [Digital image processing in information systems: Tutorial]. Novosibirsk: NSTU publishing house, 352 p.
- Gruzman I. S., V Kirichuk. S., Kosych V. P., Peretjagin G. I., Spektor A. A. *Cyfrova obrobka zobrazhen v informacijnych systemach* (2001). [Digital image processing in information systems] / Kharkiv Air Force University named after. I. Kozhedub. Kharkiv, pp. 28–51.
- Ivanchuk O. M., Khrupin I. V. (2012). *Struktura ta funkcii prohramnoho kompleksu "Dimicros" dlja opracjuvannja REM-zobrazhen na cufrovij fotohrammetrychnij stanciji* [Structure and function of the program complex "Dimicros" processing of SEM images on a digital photogrammetric station]. *Recent advances in geodetic science and industry*, Lviv, issue I (23), pp. 193–197.
- Ivanchuk O. (2013). *Doslidzhennja heometrychnykh spotvoren cyfrovykh REM-zobrazen, otrymanykh na REM JCM-5000 (NeoScope) ta jikh aproksymacija* [Researching geometric distortion digital SEM images obtained on SEM JCM-5000 (NeoScope) and their approximation]. *Scientific Papers of Donetsk National Technical University. Series: geological*. Donetsk, vol. 1 (18), pp. 91–97.
- Ivanchuk O. M., Barfels T., Heeg J., Heger W. (2013). *Doslidzhennja velychyn heometrychnykh spotvoren cyfrovykh REM-zobrazhen, otrymanykh na REM DSM-960A (Carl Zeiss, Nimechchyna) ta tochnosti jich vrachuvannja* [Research quantities of geometric distortion of digital SEM images obtained by SEM DSM-960A (Carl Zeiss, Germany) and the accuracy of their incorporation]. *Geodesy, Cartography and Aerial Photography*, Lviv, issue 78, pp. 120–126.
- Ivanchuk O*.* (2014). *Doslidzhennja heometrychnykh spotvoren cyfrovykh REM-zobrazen, otrymanykh na REM-106I (Sumy, Ukraina)* [Researching geometric distortion digital SEM images obtained at the SEM-106 and (Sumy, Ukraine)]. *Recent advances in geodetic science and industry,* Lviv, issue II (28), pp. 74–77.
- Ivanchuk O. (2015). *Osoblyvosti kalibruvannja heomet-rychnykh spotvoren cyfrovykh REM-zobrazhen, otrymanykh na riznykh REM* [Features Calibration geometric distortion of digital SEM images obtained at different SEM]. *Recent advances in geodetic science and industry*, Lviv, issue I (29), pp. 168–173.
- Ivanchuk O. (2015). *Doslidzhennja heometrychnykh spotvoren cyfrovykh REM-zobrazen, otrymanykh na REM JSM-7100F (JEOL, Japonija) ta tochnist jikh aproksymaciji* [Research geometric distortion of SEM digital images obtained with SEM JSM-7100F (JEOL, Japan) and the accuracy of approximation]. *Geodesy, Cartography and Aerial Photography*, Lviv, issue 81, pp. 112–120.
- Ivanchuk O. (2015). *Doslidzhennja tochnosti modeljuvannja mikroreljefu poverchon objektiv matematychnymy metodamy za vymiramy jich cyfrovych REM-stereozobrazhen* [Research of the accuracy of micro relief modeling of surfaces of objects by mathematical methods according to measurements of their digital SEM-stereoimages]. *Recent advances in geodetic science and industry*, Lviv, issue II (30), pp. 75–81.
- Ivanchuk O. (2016). *Matematychna model vzajemozvjazku prostorovych koordynat tochok mikropoverchni doslidnoho objekta z vidpovidnymy jich koordynatamy na REM-ctereozobrazhennjach* [Mathematical model of the relationship of spatial coordinates of points of a micro surface of a research object with their corresponding coordinates on REMstereo images]. *Recent advances in geodetic science and industry*, Lviv, issue I (31), pp. 122–126.
- Ivanchuk O., Tumska O. (2016). Development and research of technology for automation of the calibration and acco*u*nt of digital SEM images having geometric distortion obtained with JCM – 5000 (Neoscope) (JEOL*, Japan*). *Geodesy, Cartography and Aerial Photography, Lviv,* vol. 84, pp. 56–64.
- Ivanchuk O., Tumska O. (2017). *Metodyka avtomatyzovanoho vyznachennja koordynat centriv vuzliv test-objekta za joho REM-zobrazhennjamy z vykorystannjam zasobiv MatLab* [Method of automated determination of coordinates of

centers of test object nodes for its REM-images using MatLab tools]. *Recent advances in geodetic science and industry*, Lviv, issue I (33), pp. 158–165.

- Ivanchuk O., Tumska O. (2017). A study of fractal and metric properties of images based on measurements data of multiscale digital SEM images of a test object obtained. *Geodesy, Cartography and Aerial Photography*, Lviv, issue 85, pp. 53–64.
- Kraus K. (2001). *Photogrammetrija. Osnovy ta standartni metody. Iz dopovnennjamy P. Waldheuzelja* [Photogrammetry. Fundamentals and standard methods. With the addition of P. Waldhoisel]. Lviv: Lviv. Astronomical and Geodetic Society, vol. 1, 428 p.
- Melnik V. M., Voloshyn V. U., Tarasyuk F. P., Blinder Ju. S. (1999). *Metody kilkisnoji kharakterystyky mikrostruktury gruntu* [Methods of quantitative characterization of soil microstructure]. *Bulletin of Lviv State University. Geographic series*, Ivan Franko National University of Lviv; Editor-in-Chief S. Poznyak, Lviv, no. 25, pp. 24–27.
- Melnik V. M., Shostak A. V. (2009). *Rastrovo-elektronna stereomikrofrak-tohrafija* [Raster electron stereo micro fractografition] / V. M. Melnik, Luck, Vezha, 469 p.
- Melnik Ju. A. (2013). *Vyznachennja struktury ta mikro-topohrafiji charakterystychnych poverchon materialiv metodom 3D rekonstrukciji : avtoref. dys. na zdobuttja nauk. stupenja kand. techn. nauk* [Determination of structure and micro topography of characteristic surfaces of materials by 3D reconstruction method: author's abstract. dis. for the sciences degree candidate techn. sciences]. Lutsk, 20 p.
- Melnik Ju. A., Synij S. V., Varholyak M. Ja. (2014). *Cyfrove modeljuvannja mikroreljefu robochykh orhaniv polinomamy Chebysheva* [Digital modeling of the micro relief of working bodies by polynomials of Chebyshev]. Agricultural machinery, pp. 67–76.
- Tumska O. V., Procyk M. T., Janchak V. Ja. (2004). *Doslidzennja avtomatychnoji pobudovy cyfrovoji modeli reljefu VVL-metodom za materialamy aerophotoznimajja* [Research of the automatic construction of the digital model of relief by the VLL-method on aerial photography]. Geodesy, Cartography and Aerial Photography, Lviv, issue 65, pp. 96–104.
- Forsait D. A., Pons J. (2004). *Kompjuternoje zrenije. Sovremennyj podchod* [Computer vision. Modern approach]. Moscow: Williams Publishing House, pp. 340–349.
- Furman Ja. A. (2003). *Vvedenije v konturnyj analiz. Prilozhenija k obrabotke izobrazhenij i signalov* [Introduction to contour analysis. Applications for image and signal processing]. Moscow: Phizmatlit, 592 p.
- Shostak A. V. (2002). *Avtomatyzacija fraktohrafichnoho analizu mikrostruktury chavuniv za REM-zobrazhennjamy* [Automation of fractographic analysis of the microstructure of cast iron by SEM-image]. *Intercollegiate collection "Scientific Notes*". Lutsk, issue 5, pp. 210–212.
- Shostak A. V. (2012). *Metody i modeli mikrophotogrammetriji u prykladnych naukovych doslidzhennjach* [Methods and models of micro photogrammetry in applied scientific research: author's abstract. dis. for the sciences degree doc. techn. sciences]. Kyiv, 28 p.
- Degual S., Lingua A., Rinaudo F. (1996). Matching techniques and algorithms for some basiс photogrammetric procedures in the low cost digital photogrammetric systems. Int. Archives of photogrammetry and remote sensing. Vol XXXI, Part B1, Vienna, pp. 48–53.
- Huang X., Zhang Y. and Yue Z. (2016): Image-guided non-local dense matching with three-steps optimization, ISPRS Ann. Photogramm. Remote Sens. Spatial Inf. Sci., III-3, 67–74, https://doi.org/10.5194/isprs-annals-III-3-67-2016.
- Chen M., Zhu Q., Huang S., Hu H. and Wang, J. (2016): Robust low-altitude image matching based on local region constraint and feature similarity confidence, ISPRS Ann. Photogramm. Remote Sens. Spatial Inf. Sci., III-3, 19–26, https://doi.org/10.5194/isprs-annals-III-3-19-2016.
- Hu H., Chen C., Wu B., Yang X., Zhu Q., and Ding Y. (2016): Texture-aware dense image matching using ternary census transform, ISPRS Ann. Photogramm. Remote Sens. Spatial Inf. Sci., III-3, 59–66, https://doi.org/10.5194/isprs-annals-III-3-59-2016.
- Karagiannis, G., Antón Castro, F., and Mioc, D. (2016): Automated photogrammetric image matching with SIFT algorithm and Delaunay triangulation, ISPRS Ann. Photogramm. Remote Sens. Spatial Inf. Sci., III-2, 23–28, https://doi.org/10.5194/isprs-annals-III-2-23-2016.
- Shahbazi M., Sohn G., Théau J. and Ménard P. (2016): Revisiting intrinsic curves for efficient dense stereo matching, ISPRS Ann. Photogramm. Remote Sens. Spatial Inf. Sci., III-3, 123–130, https://doi.org/10.5194/isprs-annals-III-3-123-2016.
- Zhang Y., Zhang Y., Zhang Y. and Li X. (2016): Automatic extraction of DTM from low resolution DSM by twosteps semi-global filtering, ISPRS Ann. Photogramm. Remote Sens. Spatial Inf. Sci., III-3, 249–255, https://doi.org/10.5194/isprs-annals-III-3-249-2016.
- Vizilter Y. V. and Zheltov S. Y. (2012): Geometrical correlation and matching of 2D image shapes, ISPRS Ann. Photogramm. Remote Sens. Spatial Inf.
- Sci., I-3, 191–196, https://doi.org/ 10.5194/ isprsannals-I-3-191-2012.
- Re C.. Roncella R., Forlani G., Cremonese G. and Naletto G. (2012): Evalution of area-based image matching applied to DTM generation with Hirise images, ISPRS Ann. Photogramm. Remote Sens. and Spatial Inf. Sci., I–4, 209-214.